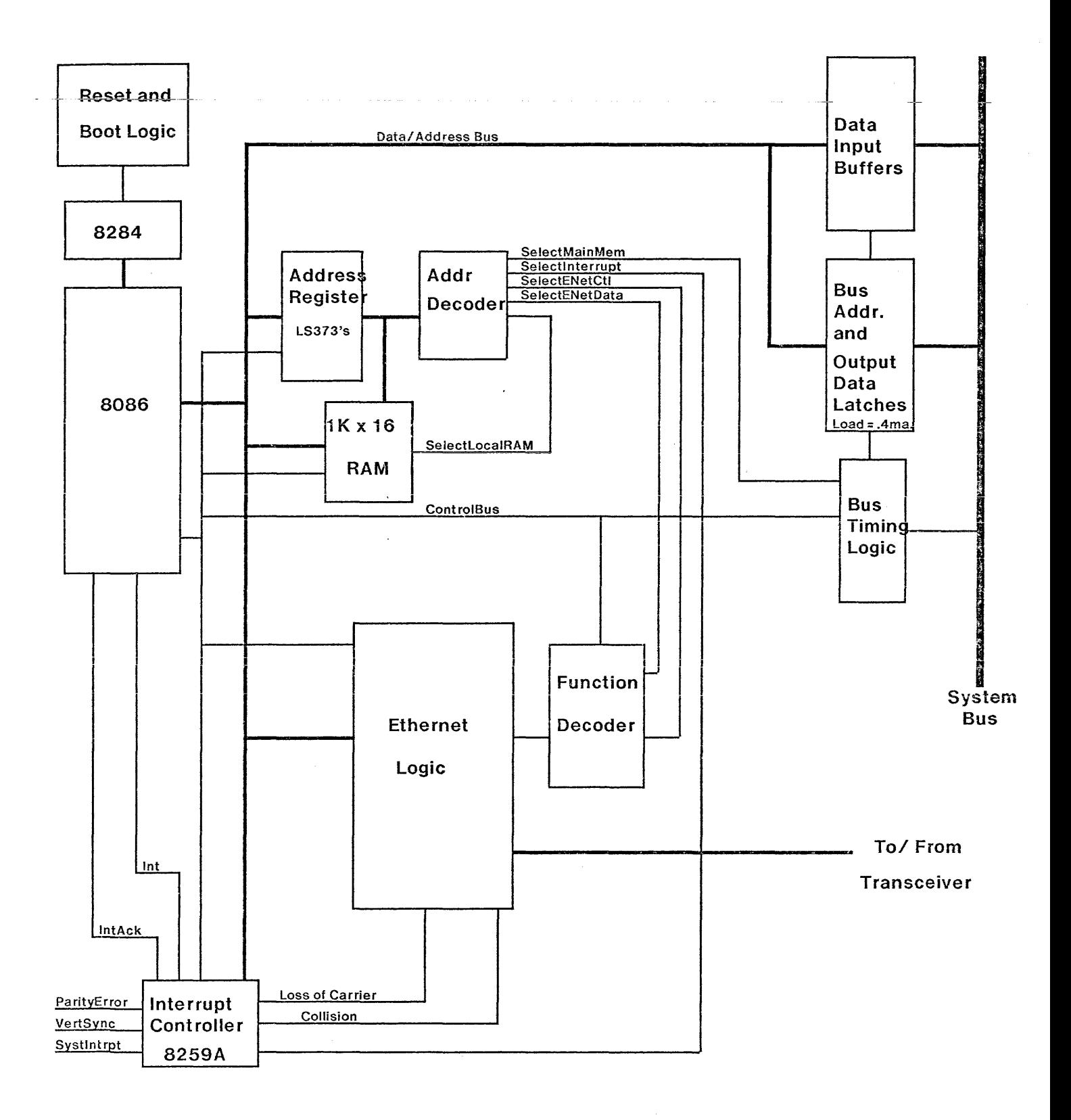

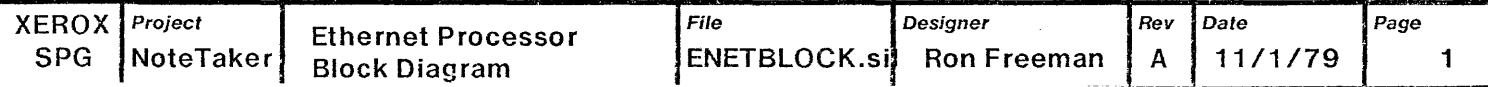

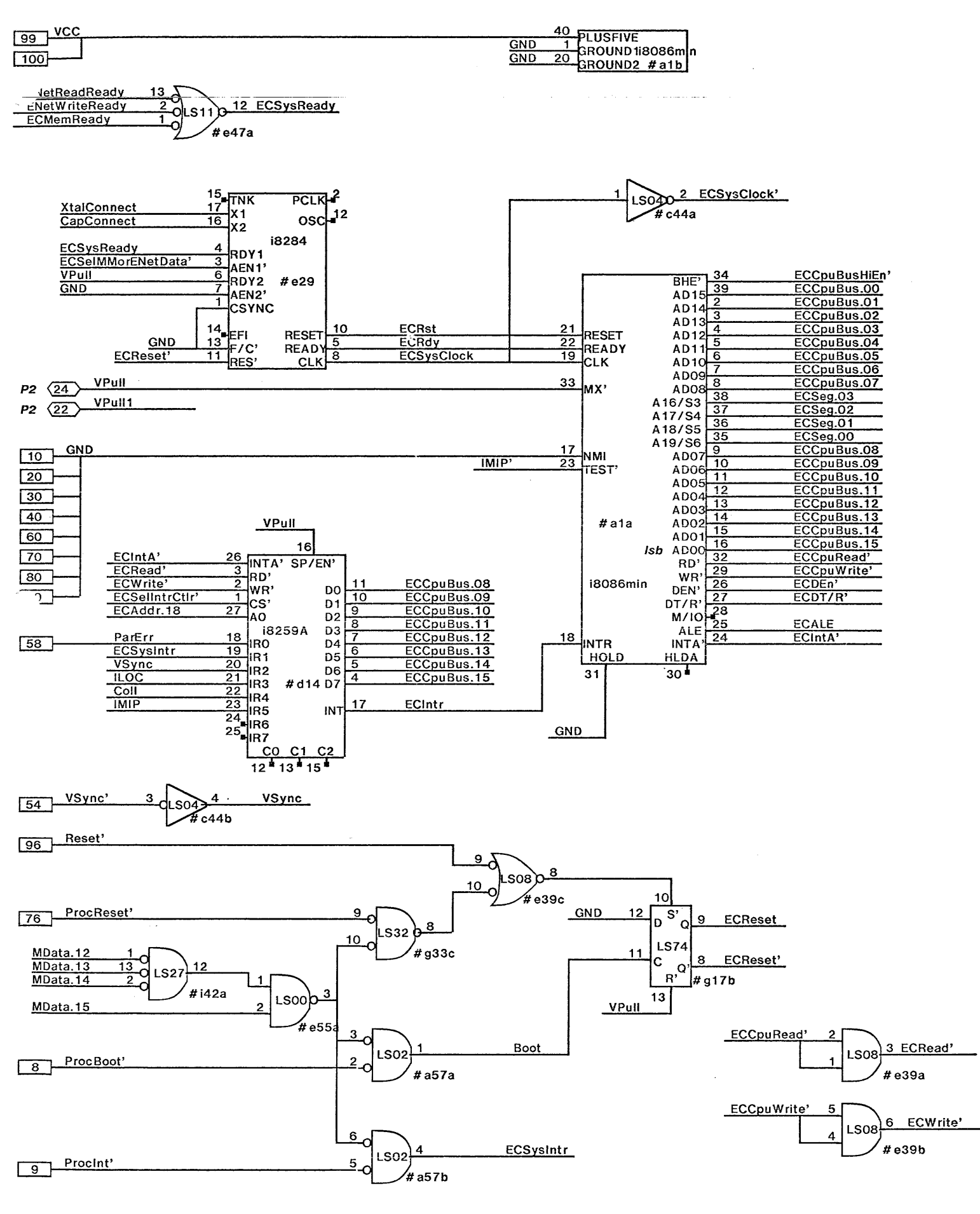

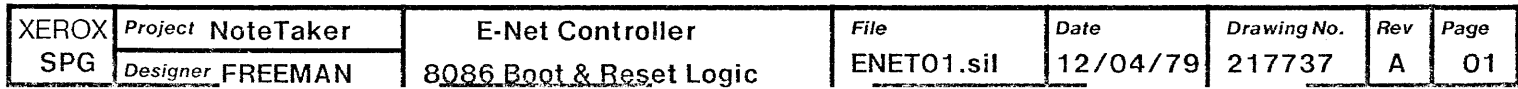

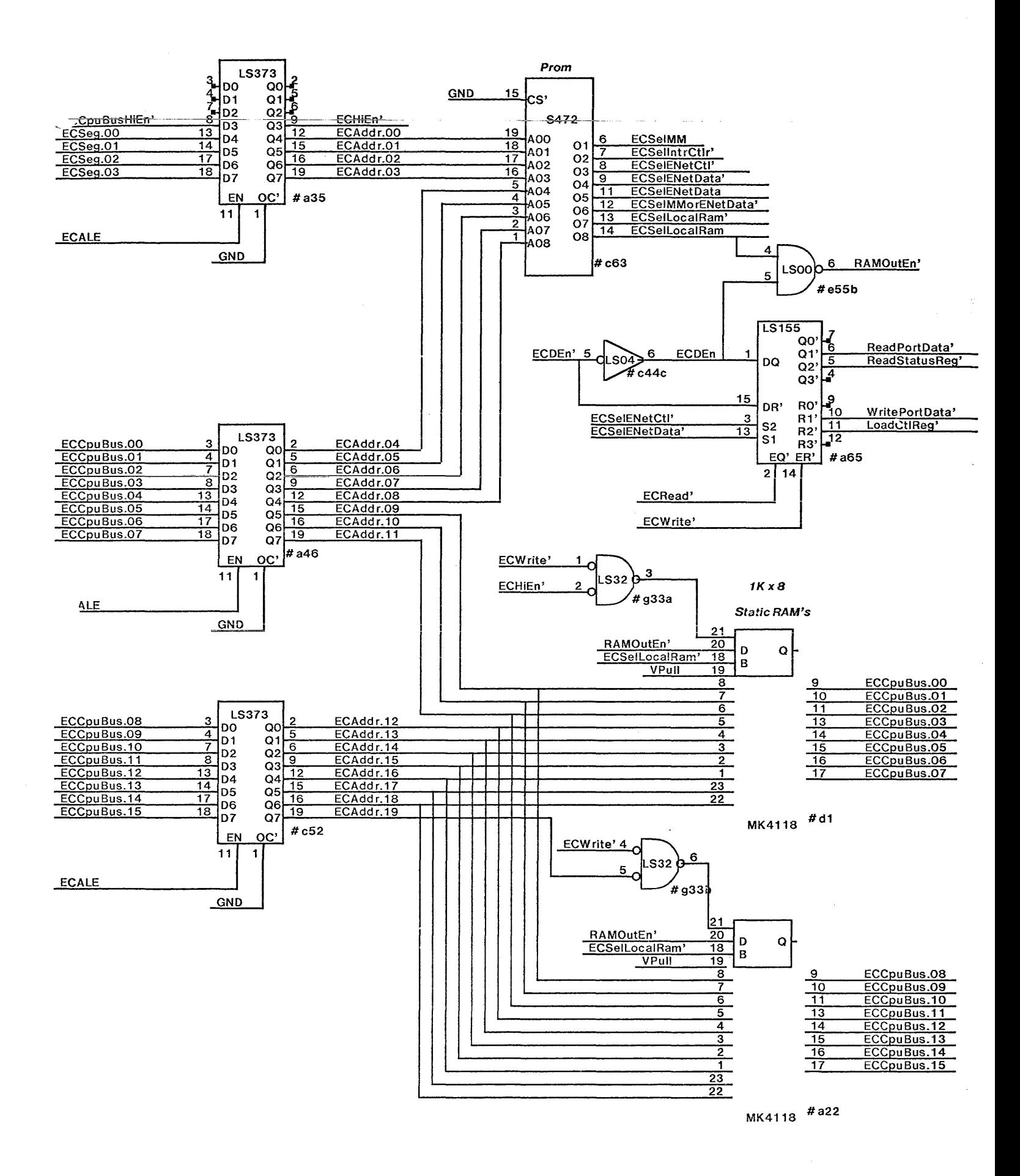

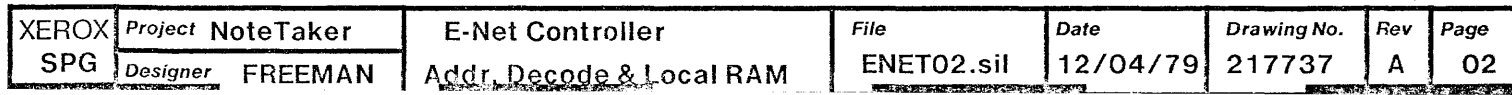

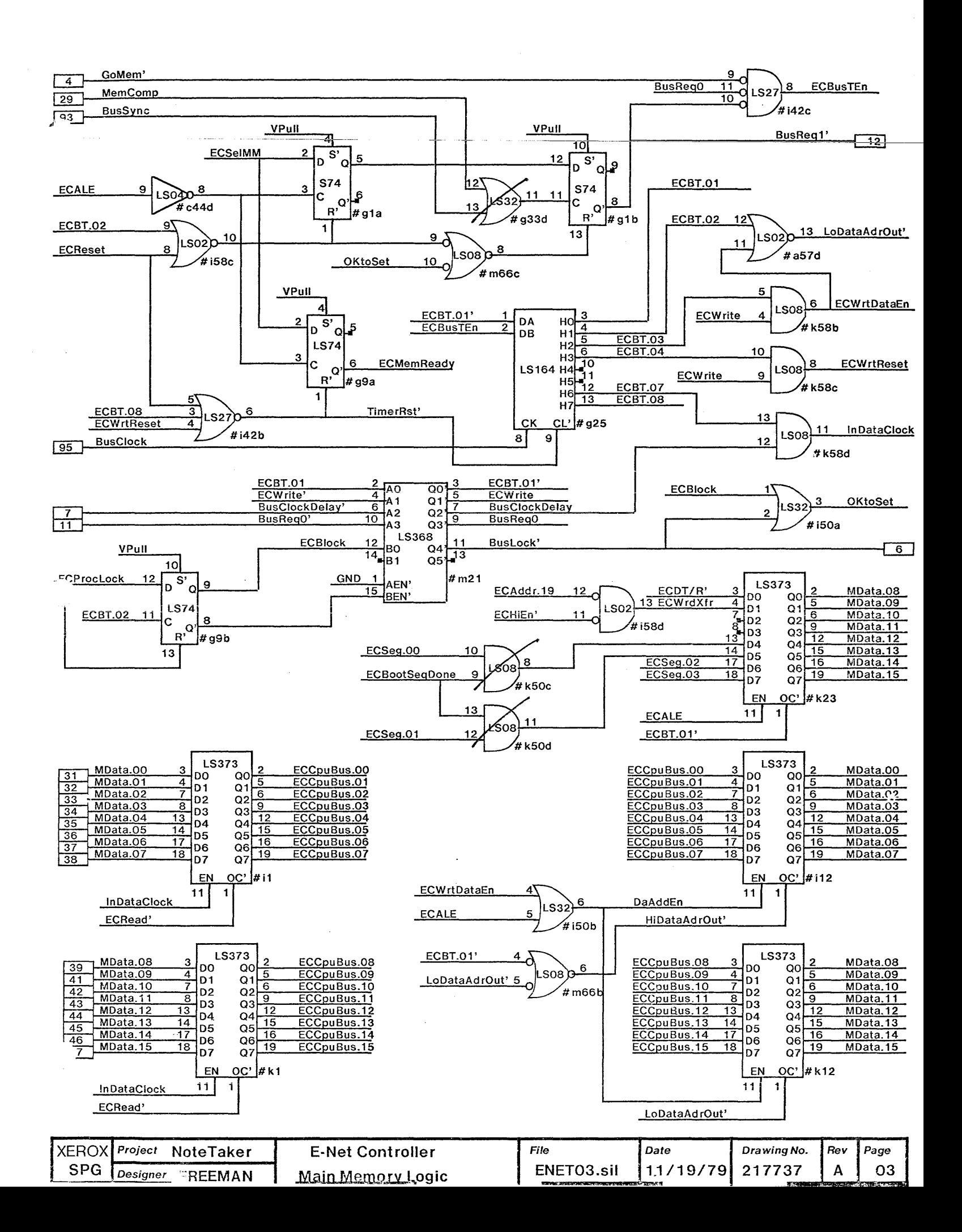

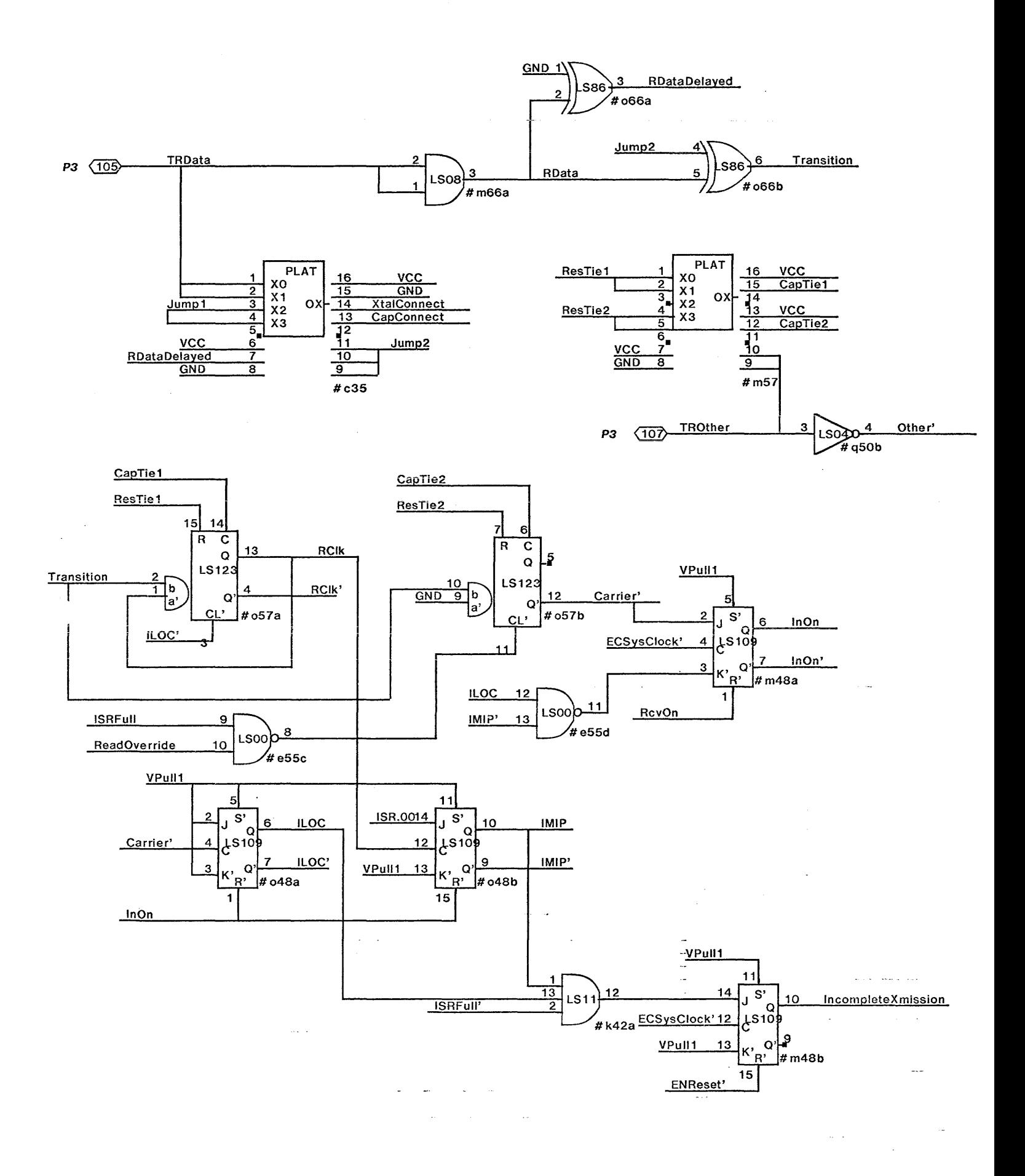

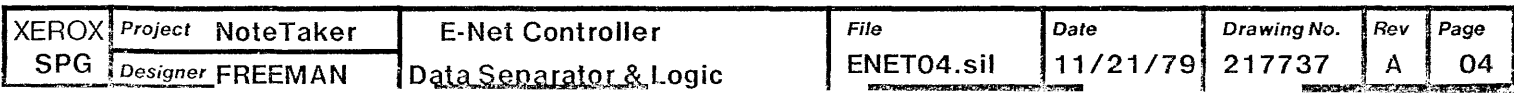

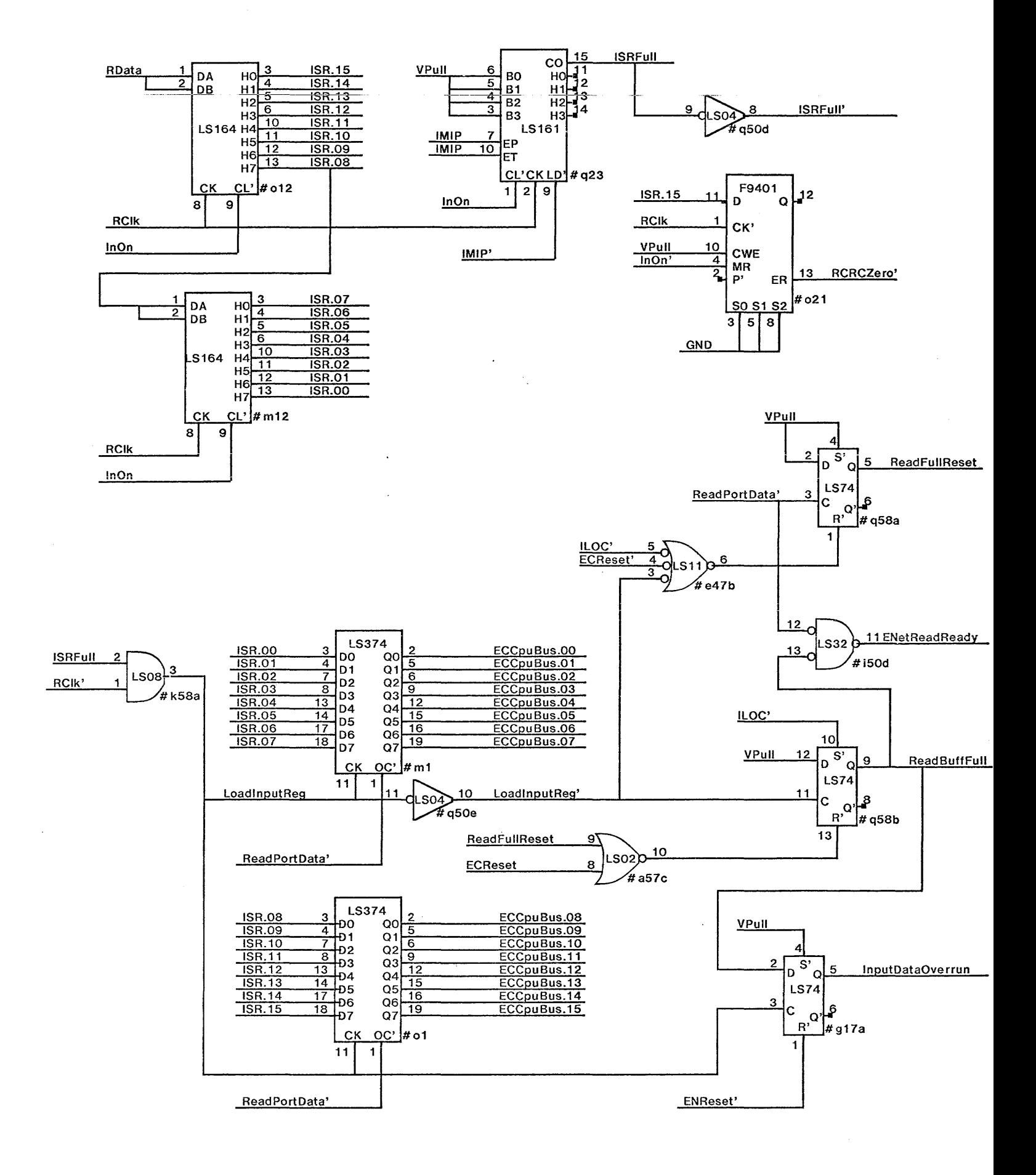

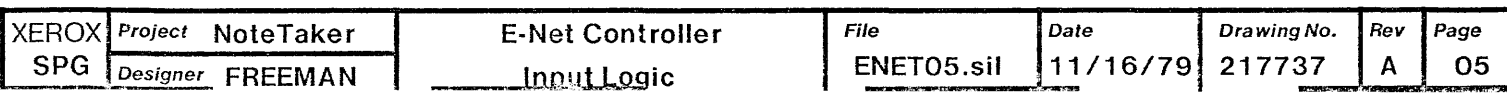

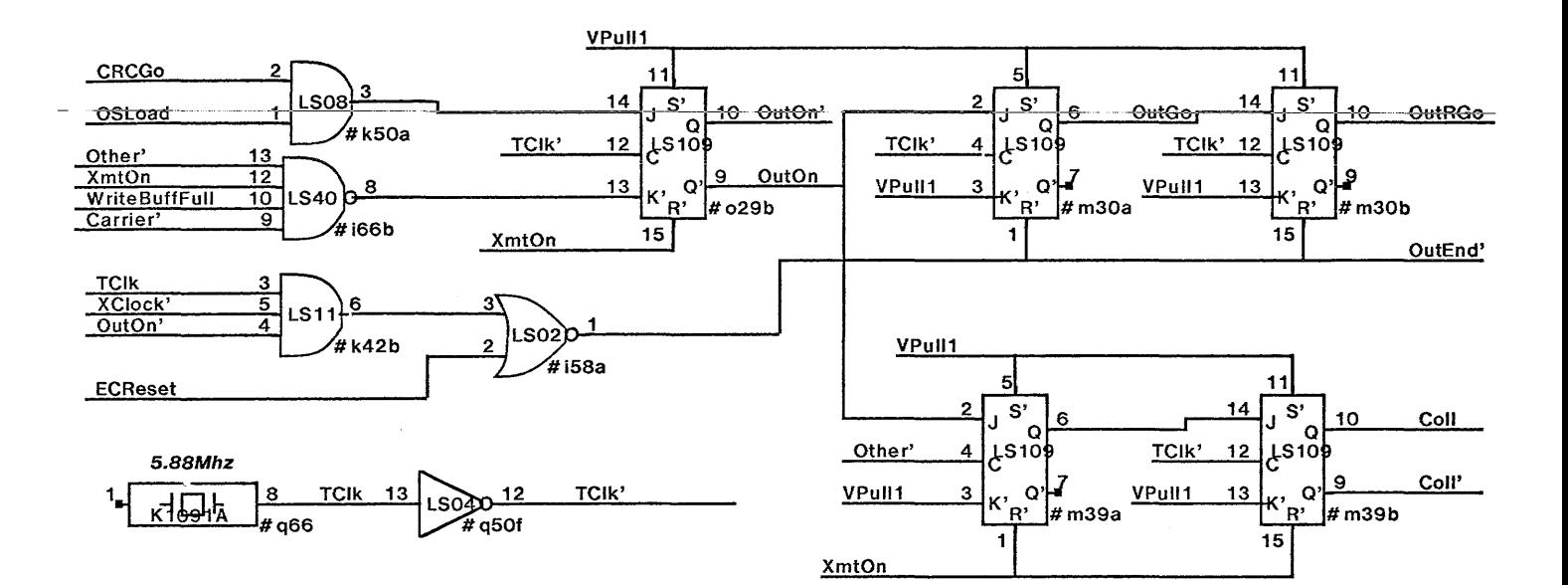

Note: The SIP resistor packs use the P2 connector pins for their sockets and the Dipswitch straddles the P2 connector between pins 33 and 48. R-Packs are to be installed with the VCC connection end in pins 20 and 50.

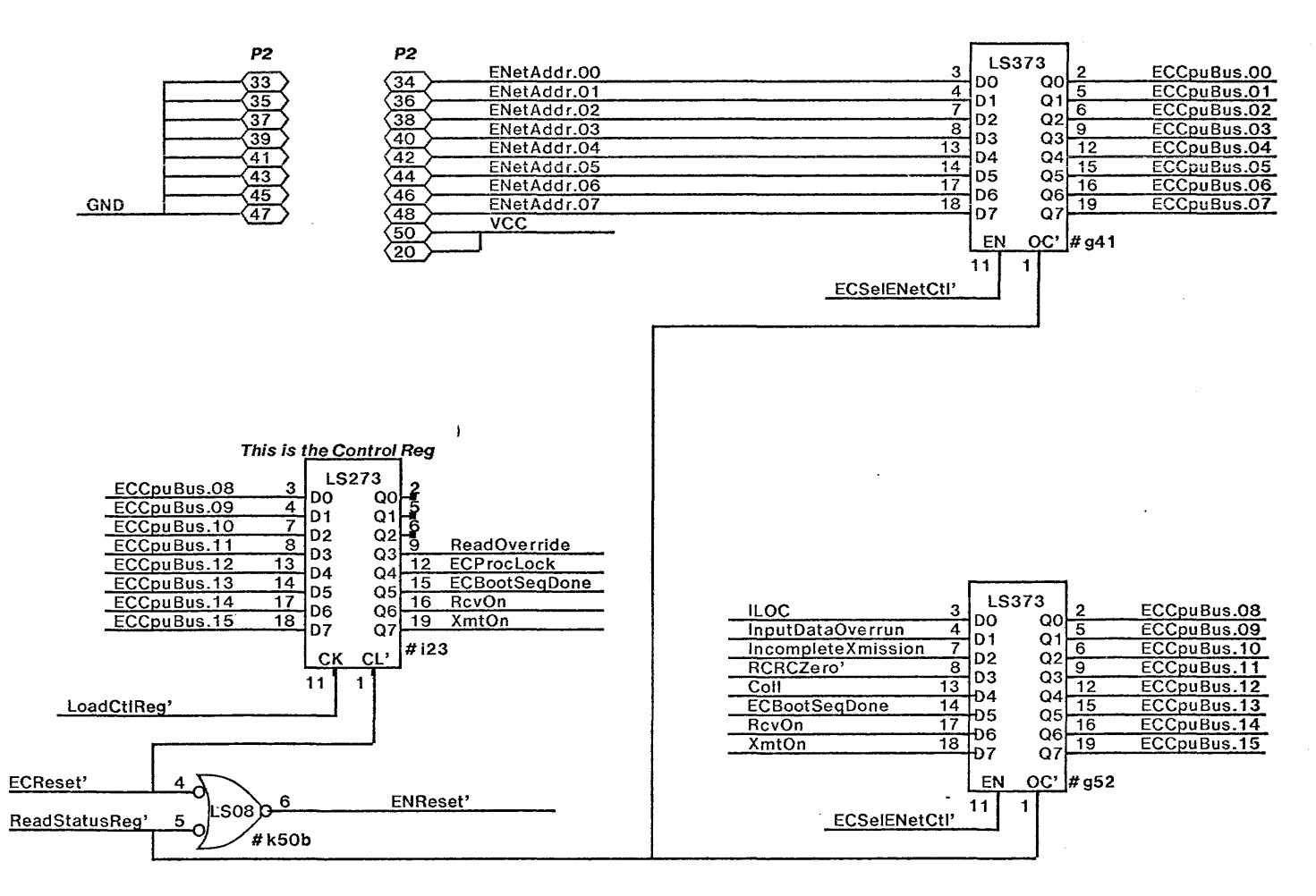

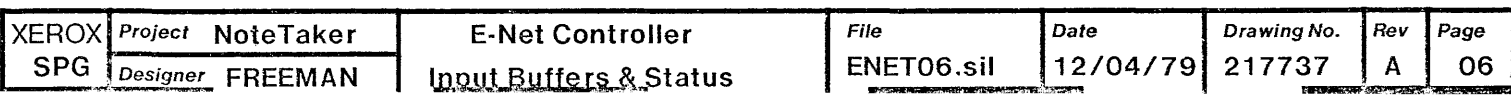

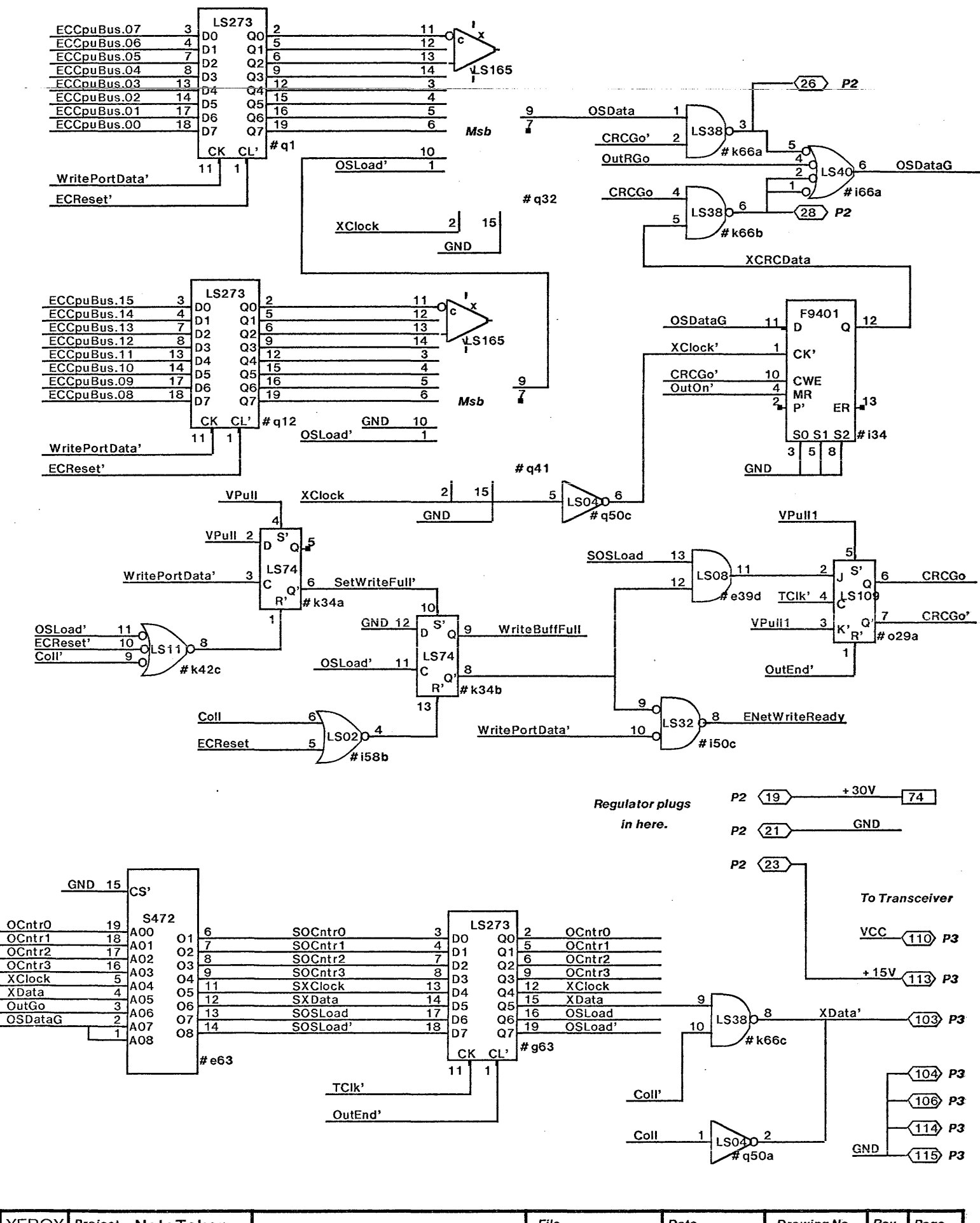

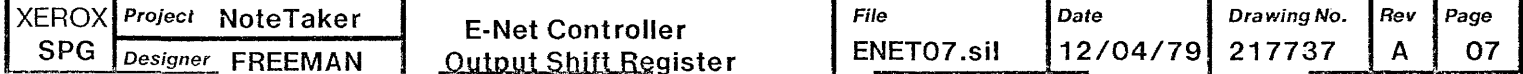

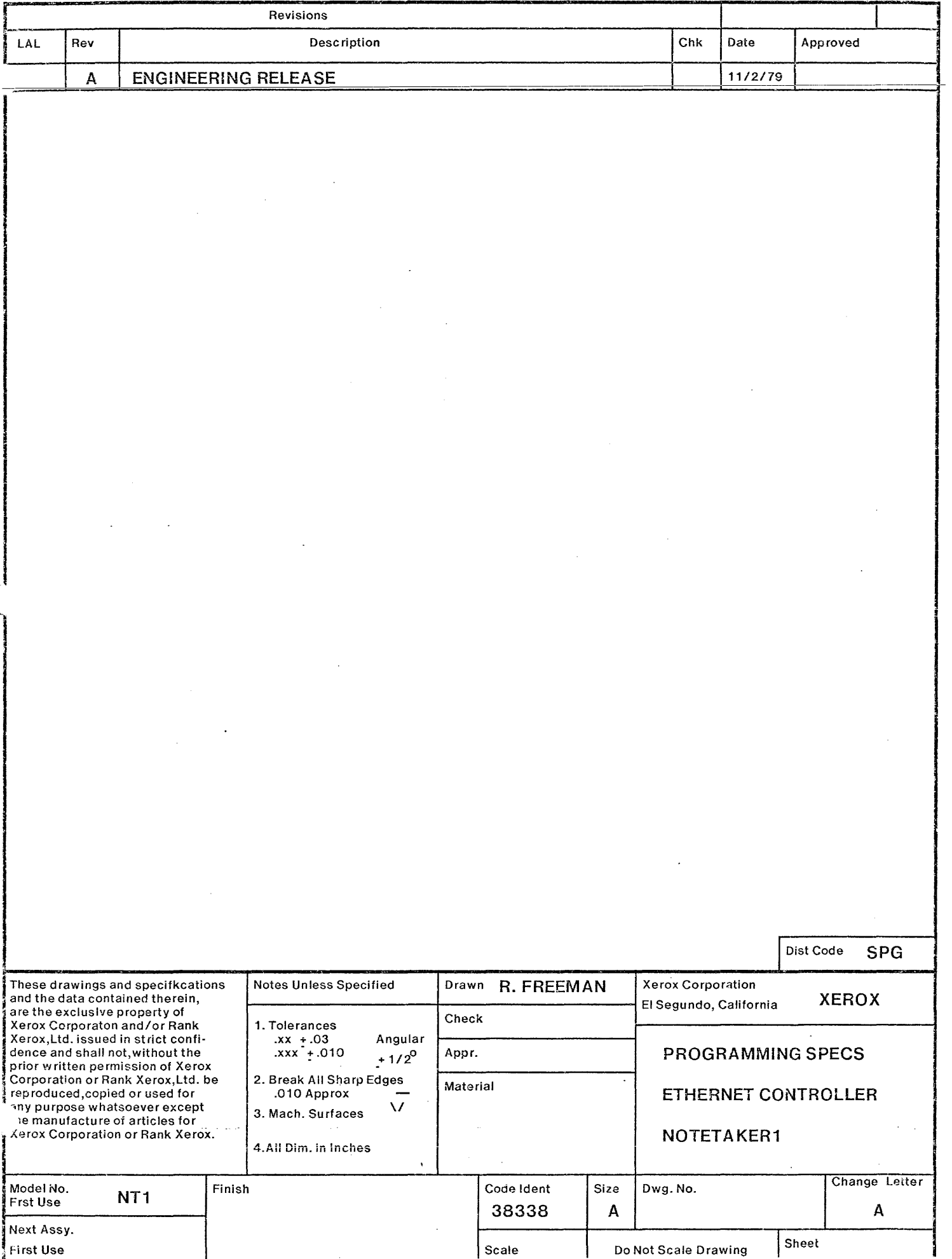

#### 1.0 SCOPE

This document is an attempt to define the programming format, idiosyncrasies, and timing requirements of the Ethernet Controller interface for the Notetaker system. As such, it is a volatile document and will be changed as often as necessary to keep it current with the ongoing development effort.

1.1 The basic processor used by the Ethernet Controller is the Intel 8086 microprocessor.

#### 2.0 DESIGN CONSIDERATIONS

2.1 The design of the Controller was done based on the following considerations with regard to Main Memory, Local RAM, Ethernet Data transfers, Ethernet control and status and Interrupt Controller addressing assignments:

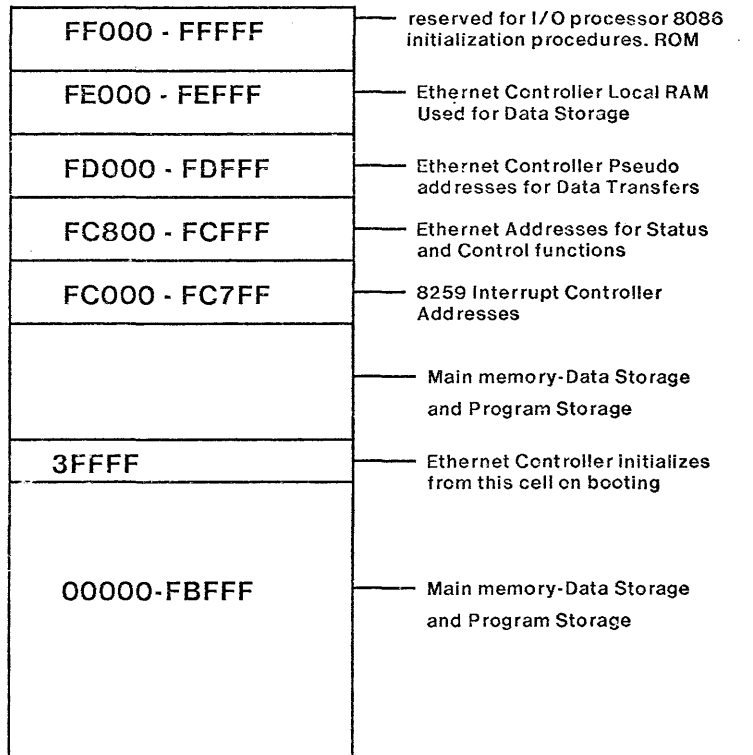

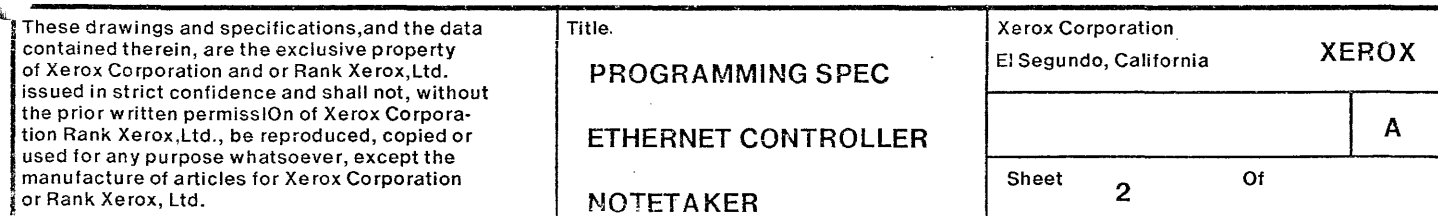

#### 3.0 8086 PROCESSOR INITIALIZATION

The Ethernet 8086 microprocessor must be initialized by the I/O Processor before any Ethernet transactions can occur.

- 3.1 The method employed to initialize the 8086 processor is to issue a Processor Boot with the MData.12 • MData.15 bits equal to Hex 1.
- 3.2 The Ethernet microprocessor will access location 3FFFFH in memory upon being booted. Presumably the I/O Processor will have put a pointer in that location to direct the Ethernet microprocessor to the initialization code. After the boot sequence is complete, the Ethernet microprocessor must set the Boot Sequence Done bit in the Ethernet Controllers internal control register. See specific address and bit assignments in the descriptions following in sections 4.0 and 4.1.
- 3.3 The Ethernet microprocessor can access the entire megabyte of memory addresses once the Boot Sequence Done bit has been set, however, for sending and receiving data the Ethernet logic will use the address block FDOOO - FDFFF as shown under 2.1

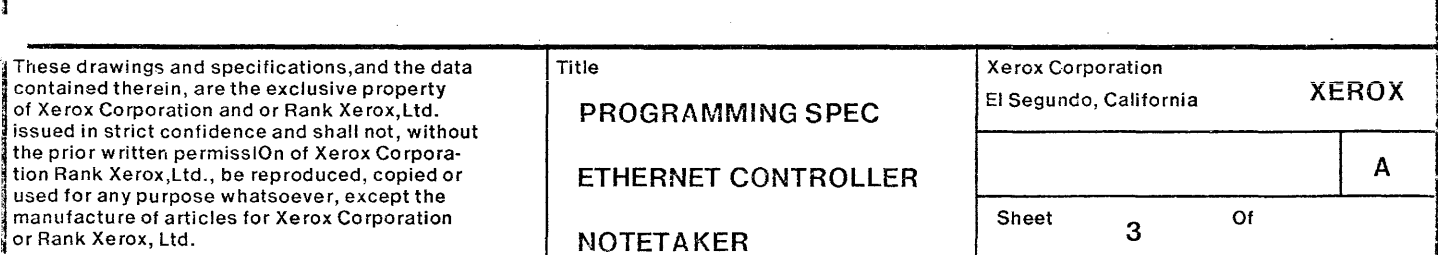

#### 4.0 INTERRUPT CONTROLLER

The Interrupt Controller is addressed as memory location FCOOO - FC002 and can be written into or read from in the same fashion as any memory location. See the 8259 specifications for initializing the Interrupt Controller. The bit assignments for reading the Interrupt Request Register are shown in the following chart:

**I**  I

in de la propieta de la propieta de la propieta de la propieta de la propieta de la propieta de la propieta de<br>Estados de la propieta de la propieta de la propieta de la propieta de la propieta de la propieta de la propie

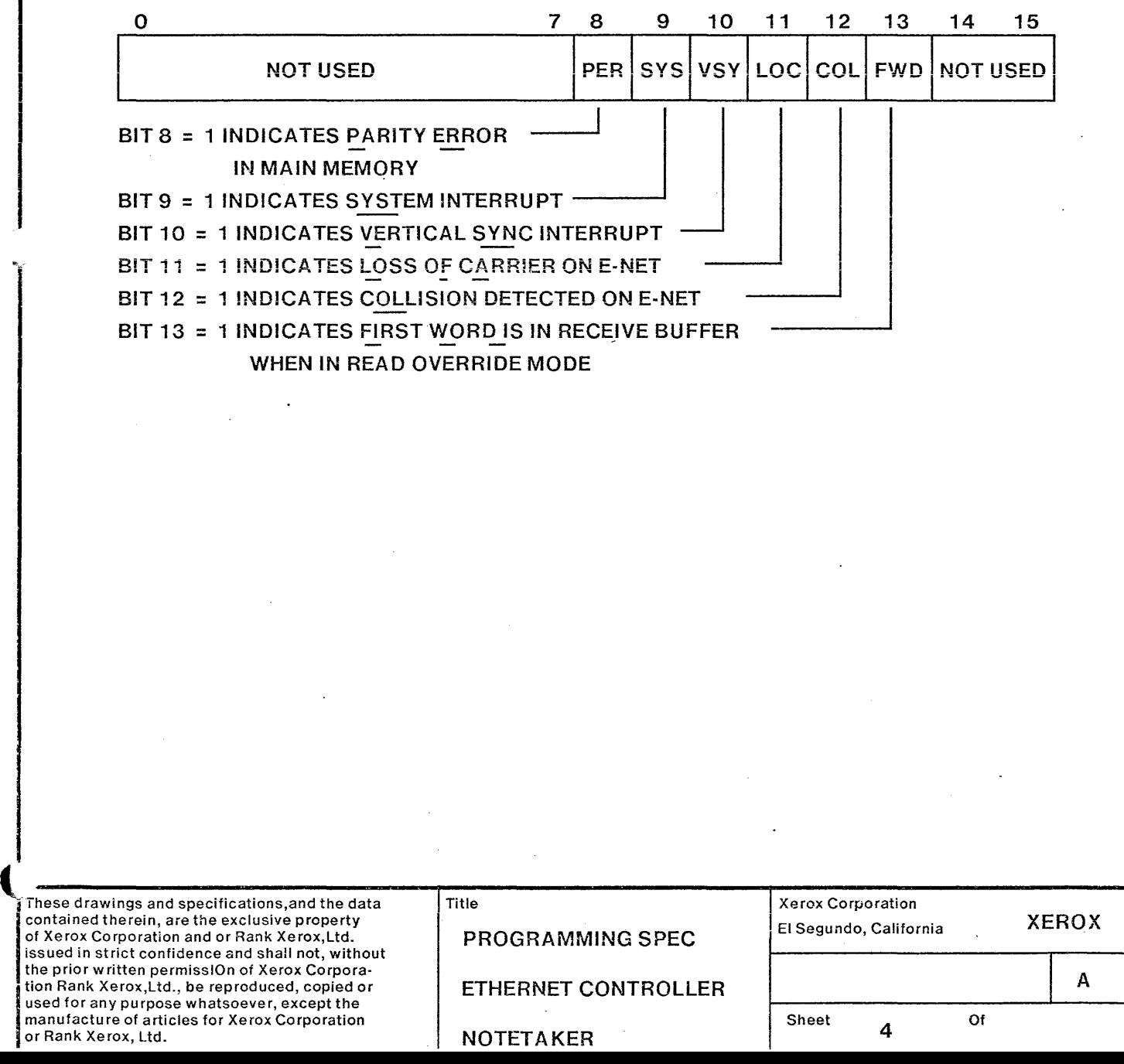

#### 5.0 ETHERNET MICROPROCESSOR

The Ethernet microprocessor uses main memory addresses for passing Control and Status information between the microprocessor and the Controller logic. The address used for reading status information or writing control information is FC800H.

I

i<br>Indonesia<br>Indonesia I

#### 5.1 CONTROL OPERATION

A "Write" to adress FC800H will load a four bit register within the controller in accordance with the following format:

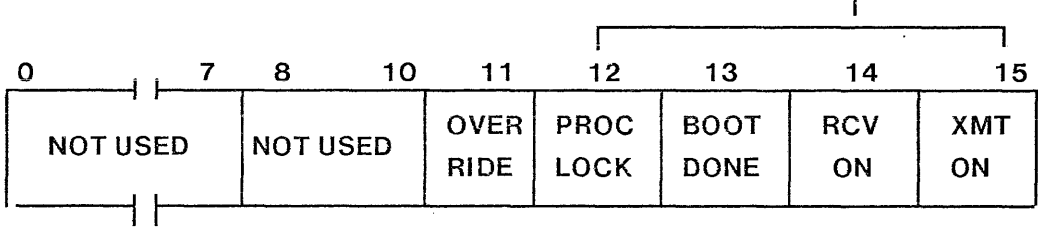

BIT 11 = 1 CAUSES THE ETHERNET READ OPERATION TO END AFTER THE FIRST WORD IS !NPUT

BIT 12 = 1 CAUSES THE ETHERNET CONTROLLER TO "LOCK" OUT OTHER PROCESSORS FROM ACCESSING THE SYSTEM BUS.

- BIT 13 = 1 REMOVES THE FORCED "00" CONDITION FROM THE TWO MOST SIGNIFICANT BITS OF THE SEGMENT ADDRESS TO MAIN MEMORY, ALLOWING A FULL MEGABYTE ADDRESS CAPABILITY FOR THE ETHERNET MICROPROCESSOR
- BIT 14 = 1 ENABLES THE RECEIVE LOGIC WITHIN THE ETHERNET CONTROLLER.
- BIT 15 = 1 ENABLES THE TRANSMIT LOGIC WITHIN THE ETHERNET CONTROLLER.

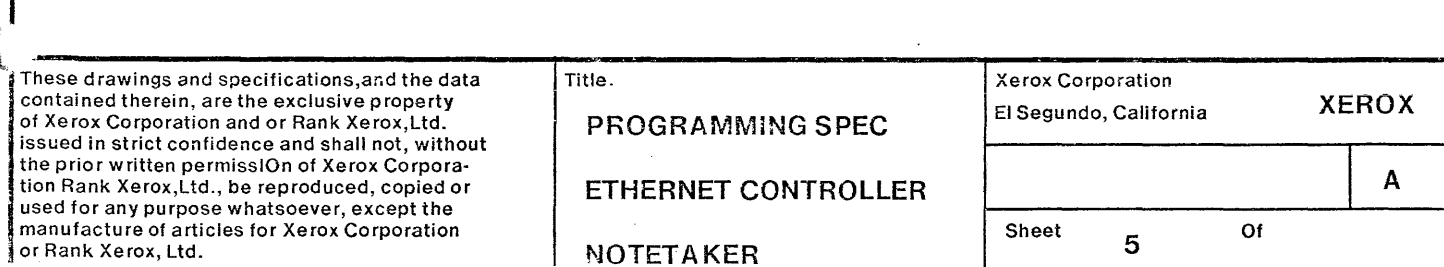

#### 5.2 STATUS OPERATION

or Rank Xerox, Ltd.

A "Read" of address FC800H will cause the status word to be input from the controller logic to the 8086. The format is as follows:

je po poznatelj poznatelj poznatelj poznatelj poznatelj poznatelj poznatelj poznatelj poznatelj poznatelj pozn<br>Je poznatelj poznatelj poznatelj poznatelj poznatelj poznatelj poznatelj poznatelj poznatelj poznatelj poznate

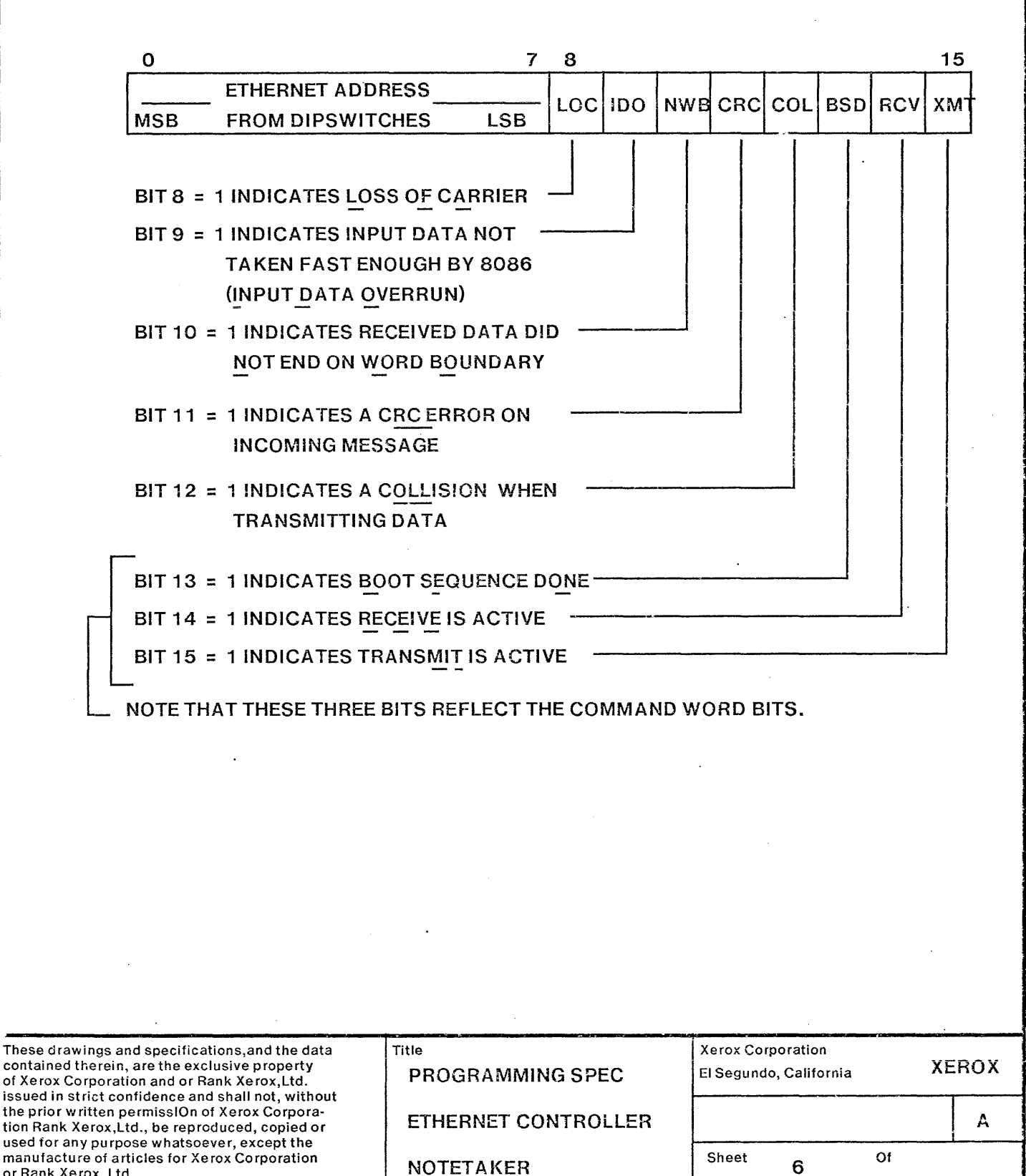

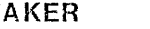

#### 6.0 DATA TRANSFERS

I

Data is transferred under 8086 control using the MOVW - REP instructions to transfer full 16 bit words from memory to the Ethernet Controller logic and vice versa.

I

in particular and a series of the context of the context of the context of the context of the context of the c<br>In the context of the context of the context of the context of the context of the context of the context of th

i<br>International

#### 6.1 TRANSMIT OPERATION

To send data out over the Ethernet the 8086 must issue a control word to the Ethernet Controller logic with the XMT ON bit  $= 1$ . This should be followed by the 8086 entering into the MOVW - REP loop with the source address equal to FEOOOH (or some other area of main memory if the local RAM has not been loaded with the data biock to be transmitted) and the destination address equai to FOOOOH.

The first data word transferred will enter a buffer register and remain there until deference has been met. If other writes occur while there is still data in the buffer, the 8086 will enter a wait state suspending operation until the buffer has been transferred to the parallel - toserial output shift register.

When the MOVW - REP loop completes, the Ethernet controller will automatically append the CRC word to the outgoing message

In case of a collision occu ring while the Ethernet microprocessor is in the wait state, the Write ready condition is forced, permitting the microprocessor to finish the cycle and sense the impending interrupt.

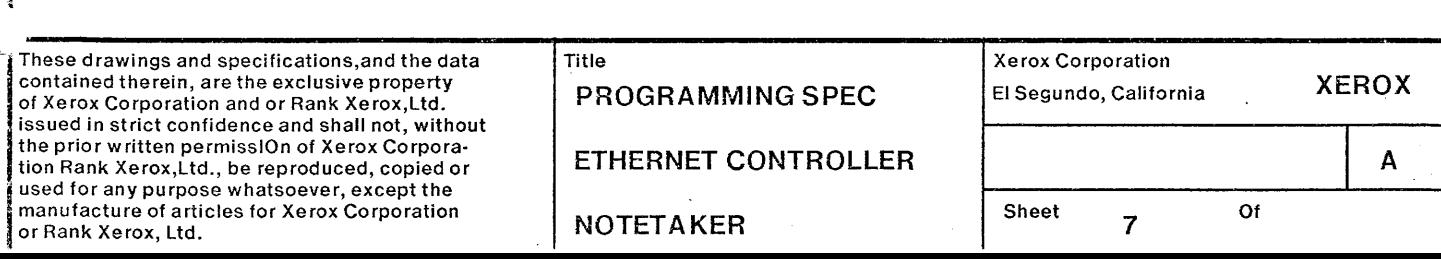

#### 6.2 RECEIVE OPERATION

To receive data the 8086 must issue a control word to the Ethernet Controller logic with the RCV ON bit  $= 1$ . Two options are available for controlling the receive operation; Read normal or Read Override.

In the Read Normal mode, the Read Override bit in the control register is left = O. The 8086, after tu rning on the RCV ON bit, enters into a loop testing the state of the Test' pin with a WAIT instruction until the pin is taken low by the occurence of the assembly of the first word in the input buffer. Upon exiting the WAIT instruction, the 8086 should enter the MOVW - REP sequence with the source address equal to FDOOOH and the destination address FEOOOH or some other Main Memory address if the RAM is not available.

The read cycle of the MOVW instruction will hang until the next word has been received from the Ethernet. Subsequent reads must occur within less than one word time (S.44 microseconds) or a Data Overrun error will be reported in the Status word.

In the Read Override mode, the Read Override bit should be set  $= 1$ at the same time the RCV ON bit is set  $= 1$ . In this mode the 8086 is free to run other processes and under program control can enable the IRS interrupt so that when an incoming word has been assembled the 8086 is interrupted. At this time the 8086 can read the first word assembled and check source - destination addresses to decide if it wants to become actively engaged in Ethernet operations.

If so, the 8086 should reset both the RCV ON and Read Override bits followed by setting the RCV ON bit  $= 1$ . The MOVW  $\cdot$  REP sequence can then be entered in anticipation of the incoming message or the Read Normal mode can be entered as described above.

These drawings and specifications, and the data contained therein, are the exclusive property of Xerox Corporation and or Rank Xerox,Ltd. issued in strict confidence and shall not, without the prior written permissiOn of Xerox Corporation Rank Xerox,Ltd., be reproduced, copied or used for any purpose whatsoever, except the manufacture of articles for Xerox Corporation or Rank Xerox, Ltd.

Title-PROGRAMMING SPEC ETHERNET CONTROLLER NOTETAKER Sheet 8 Of

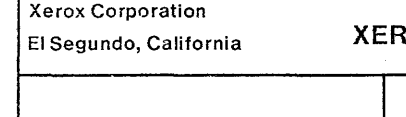

XEROX

A

and a long-concerned to the contract of the concerned of the contract of the concerned of the contract of the <br>In the contract of the contract of the contract of the contract of the contract of the contract of the contract

#### **7.0 OTHER CAVEATS**

The" normal" operation on Transmit will be terminated by the word count being reached (set up when the message is first started by the Ethernet BOB6) during the REP - MOVW operation.

An "Unusual End" will be manifested by the occu rence of an interrupt to the 8086 with the IR 4 bit  $= 1$  from the Interrupt Controller.

The" normal" termination for the receive channel is for the IR 3 bit = 1 interrupt to occur, which it does upon seeing Loss of Carrier.

For safety's sake, the Receive channel should also be made to terminate on some maximum byte count so as not to overwrite areas of memory not intended for Data Storage.

Status should be read whenever an 1/0 operation terminates as the logic depends upon this for part of its reset.

CRC code is generated automatically on transmit operations and is appended to the data stream as soon as the 8086 stops the REP - MOVW operation (when the word count = 0).

CRC code is checked over incoming messages, but is not input as part of the data field. CRC errors are reported in the Status Word. See paragraph 5.3.

Software should inspect the Data block received to determine if the message is for that station and should check the Status Word to determine Normal or Unusual End conditions.

These drawings and specifications,and the data contained therein, are the exclusive property of Xerox Corporation and or Rank Xerox,Ltd. issued in strict confidence and shall not, without the prior written permissiOn of Xerox Corporation Rank Xerox,Ltd., be reproduced, copied or used for any purpose whatsoever, except the manufacture of articles for Xerox Corporation or Rank Xerox, Ltd.

Title PROGRAMMING SPEC ETHERNET CONTROLLER **NOTETAKER** 

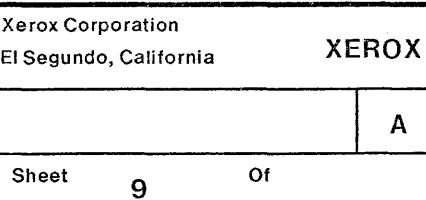

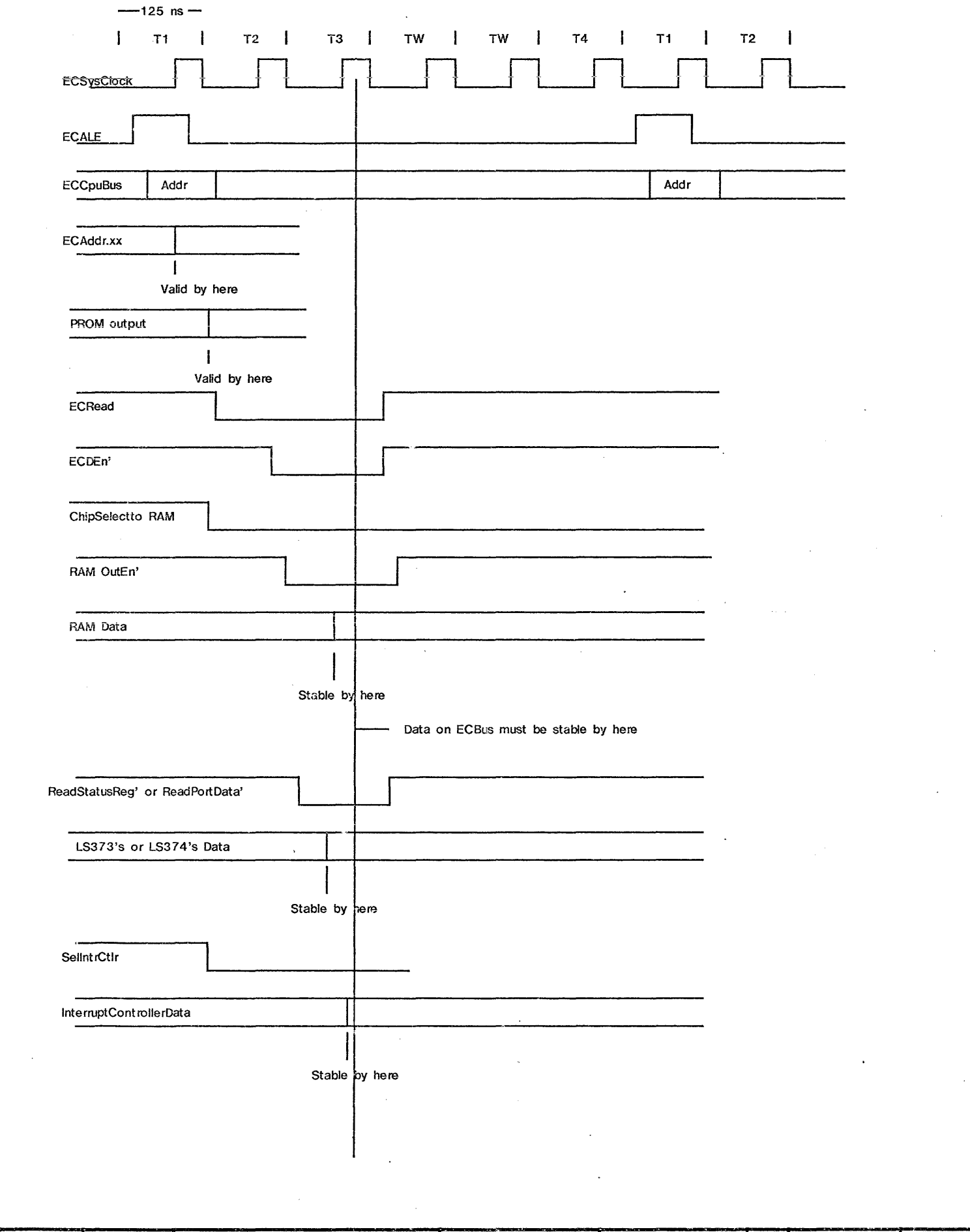

 $\sim 10^{11}$  km s  $^{-1}$ 

 $\mathcal{A}^{\text{out}}$ 

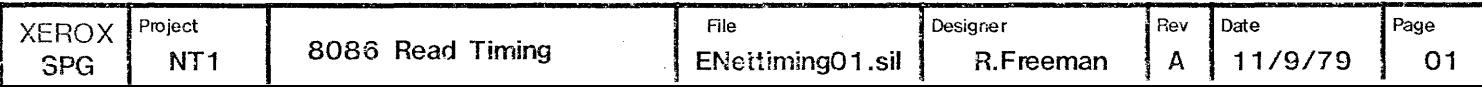

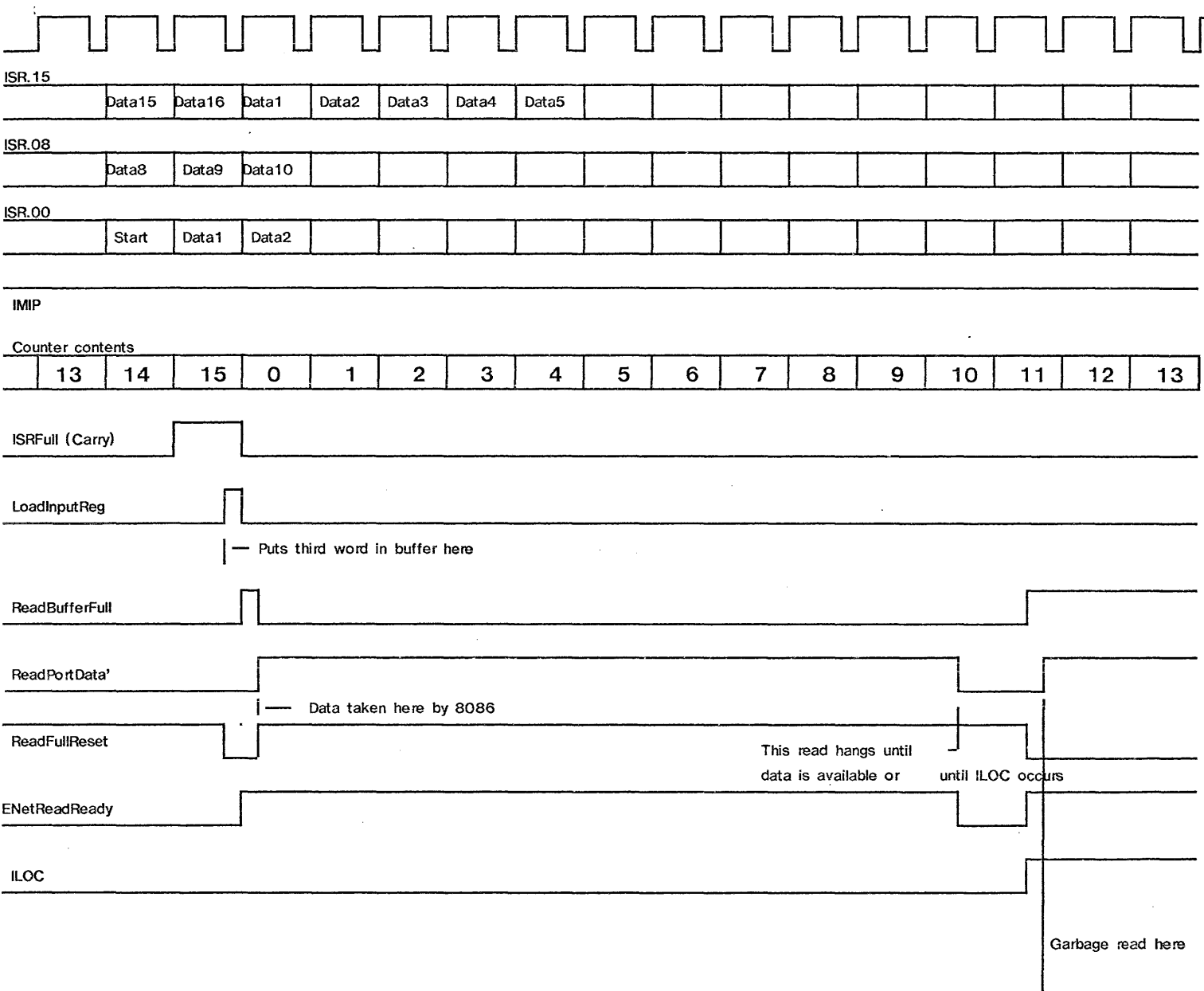

#### READTIMING WHEN DATA NOT AVAILABLE IN BUFFER OR WHEN LOSS OF CARRIER OCCURS DURING READ HANG TIME

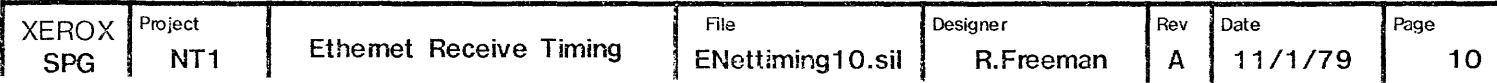

 $-1$   $\uparrow$  170 ms

### 

 $\sim 10$ 

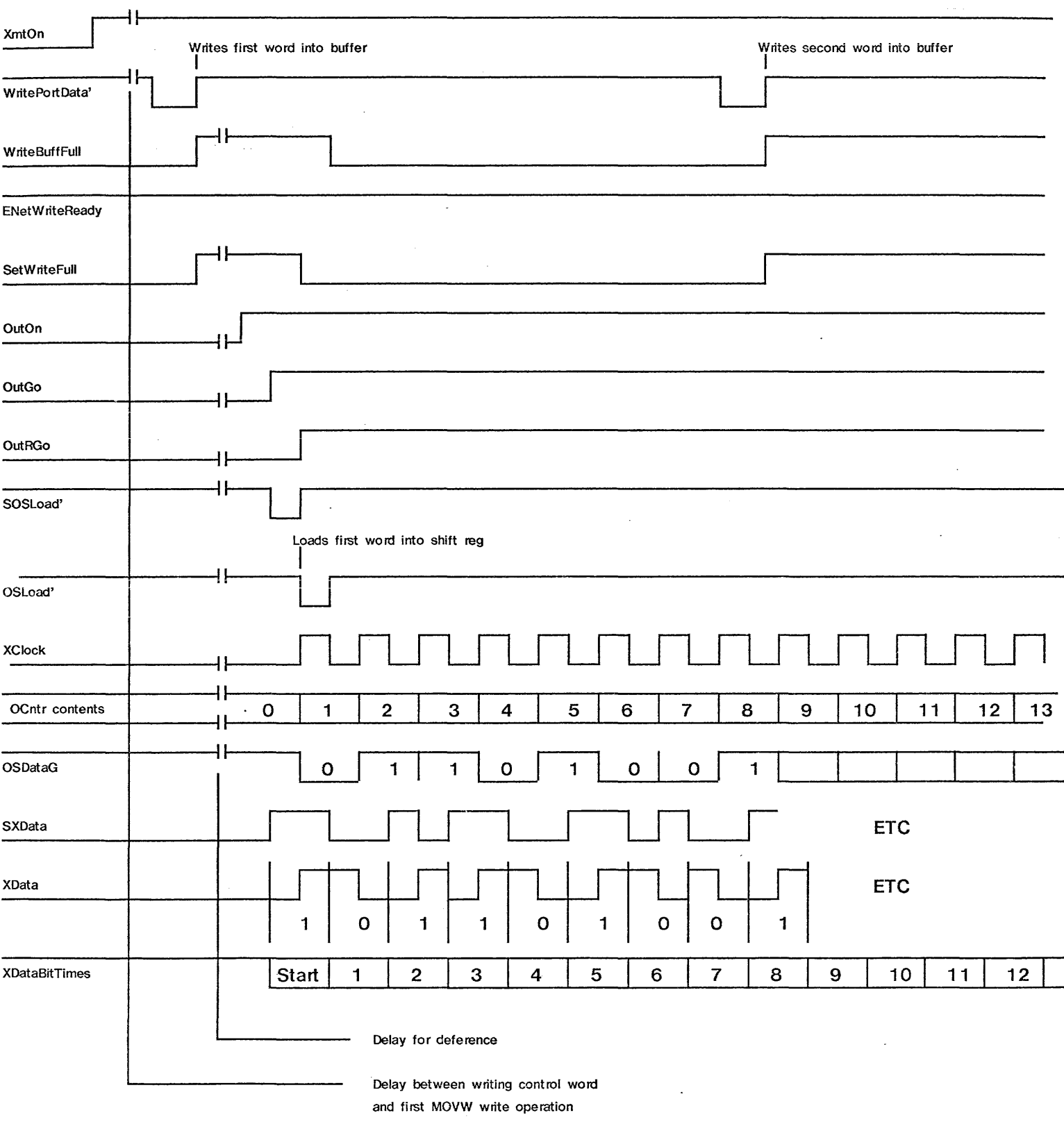

#### STARTUP TIMING SEQUENCE FOR TRANSMIT OPERATION

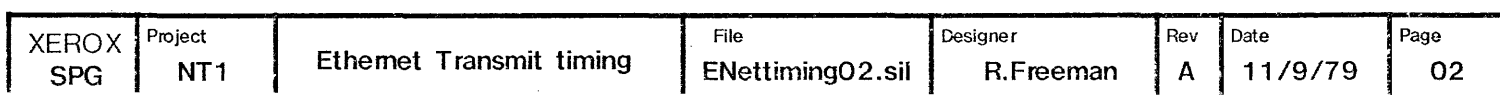

 $\mathcal{A}^{\text{max}}_{\text{max}}$ 

 $\label{eq:2.1} \frac{1}{\sqrt{2}}\sum_{i=1}^n\frac{1}{\sqrt{2}}\left(\frac{1}{\sqrt{2}}\right)^2\left(\frac{1}{\sqrt{2}}\right)^2\left(\frac{1}{\sqrt{2}}\right)^2\left(\frac{1}{\sqrt{2}}\right)^2.$ 

#### $-1$   $\uparrow$  170 ns

### 

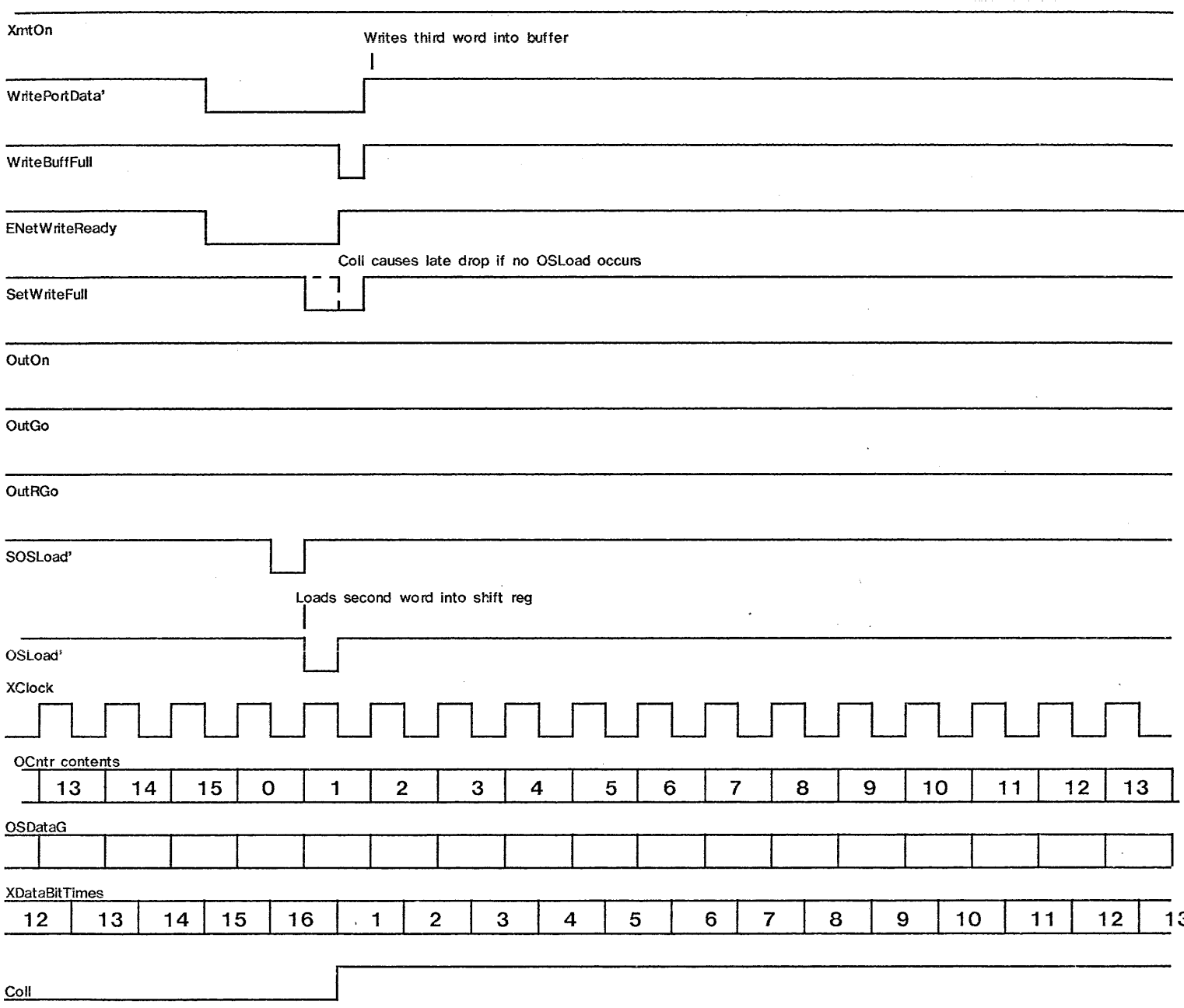

#### TIMING IF BUFFER IS STILL FULL WHEN WRITE OCCURS

OR

IF COLLISION OCCURS WHILE HUNG IN WRITE CONDITION

 $\sim$   $\sim$ 

 $\sim$ 

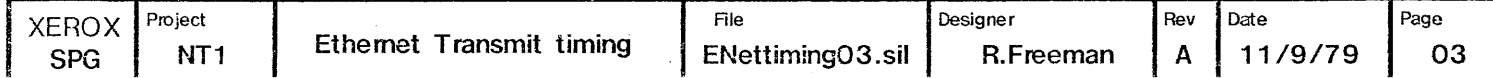

#### $-$ 170 ns

## 

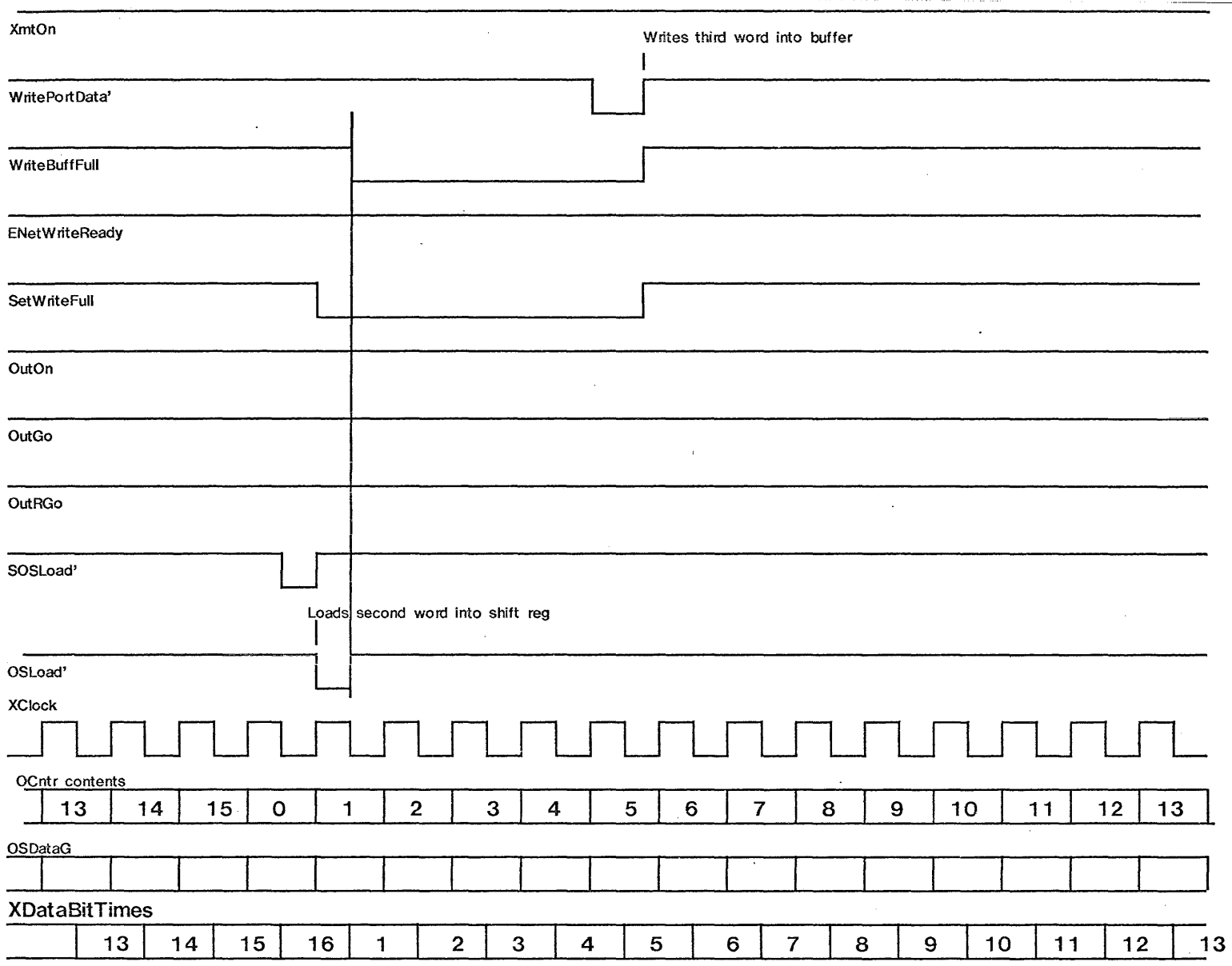

TIMING IF BUFFER IS EMPTY WHEN WRITE OCCURS

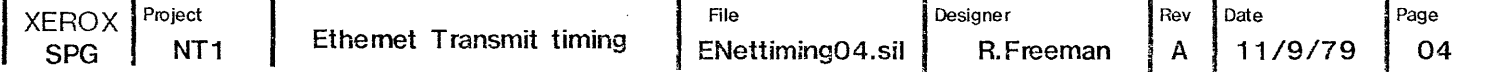

#### $+$  170 ns

### 

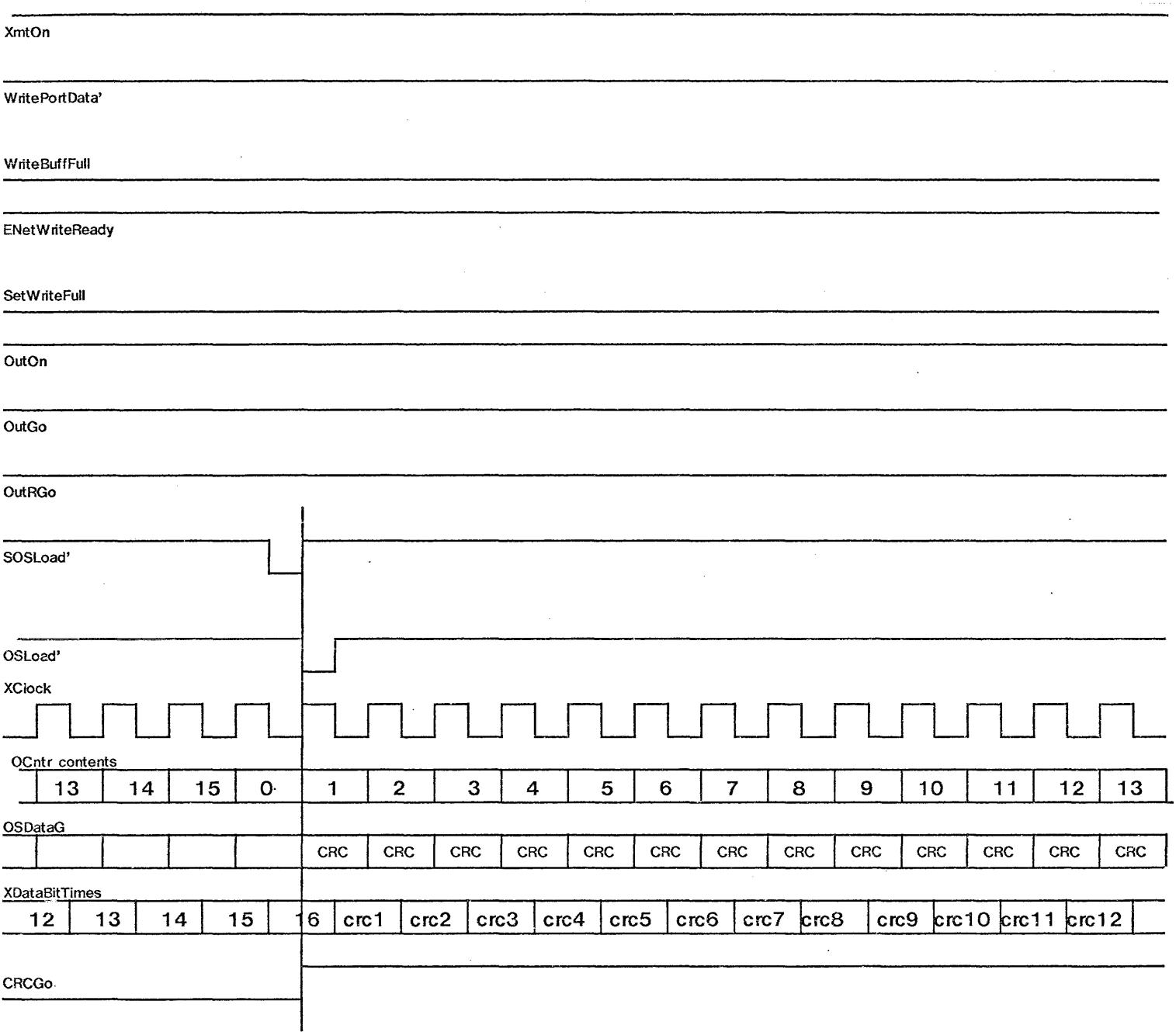

#### TIMING IF BUFFER IS EMPTY WHEN OSLOAD' OCCURS (WORD COUNT HAS GONE TO ZERO)

 $\Delta$ 

 $\mathcal{L}^{(2)}$ 

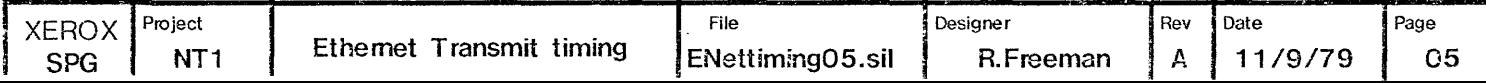

 $-1$  - 170 ns

# 

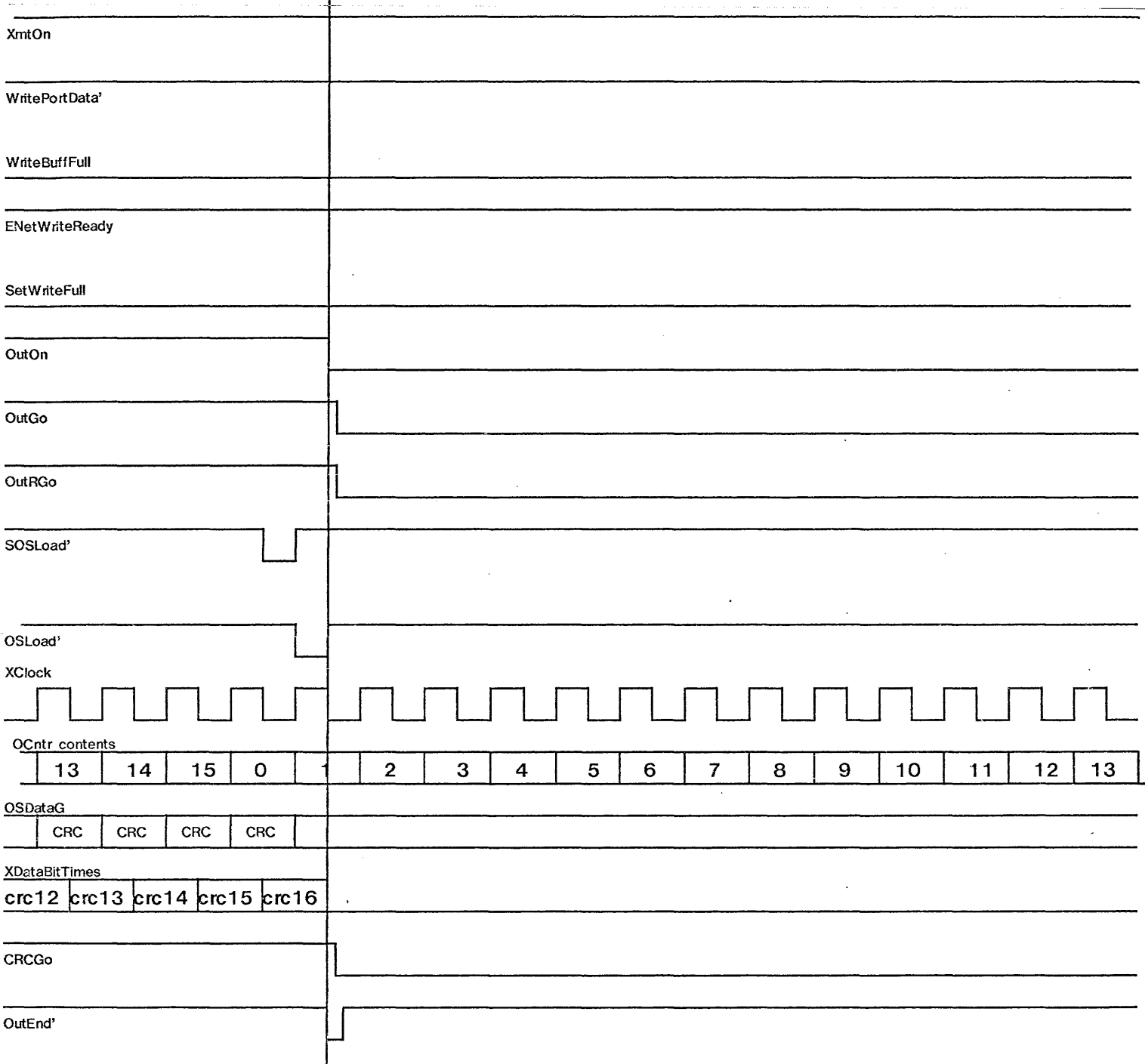

END TIMING SEQUENCE

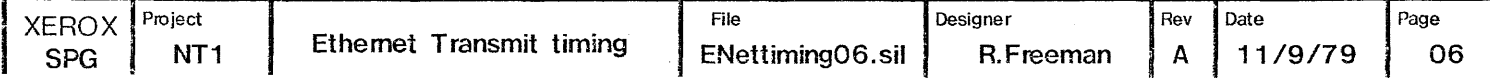

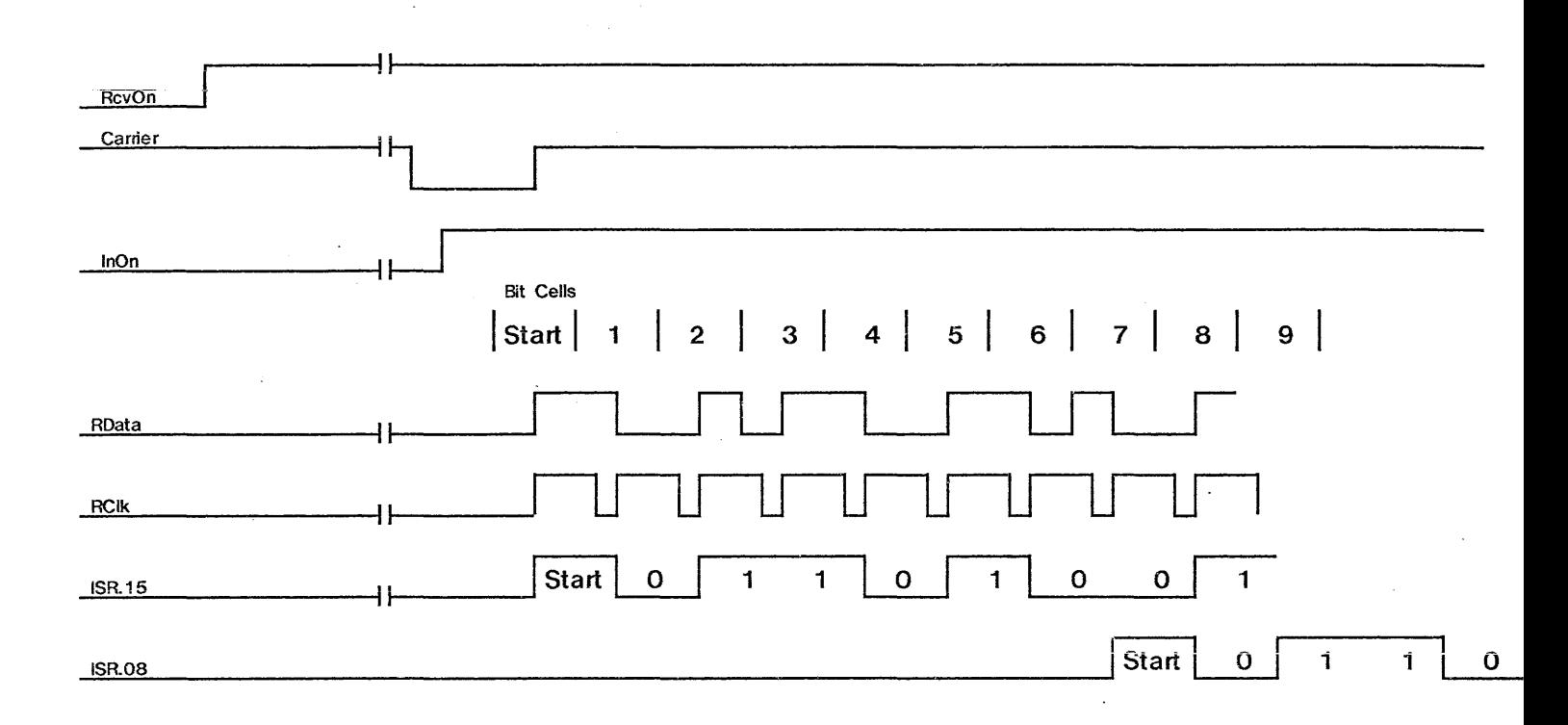

START OF RECEIVE OPERATION

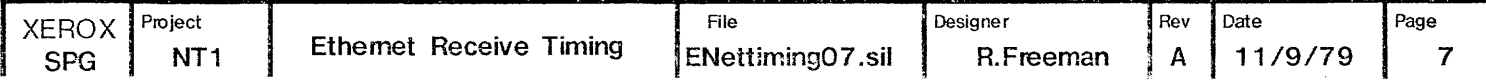

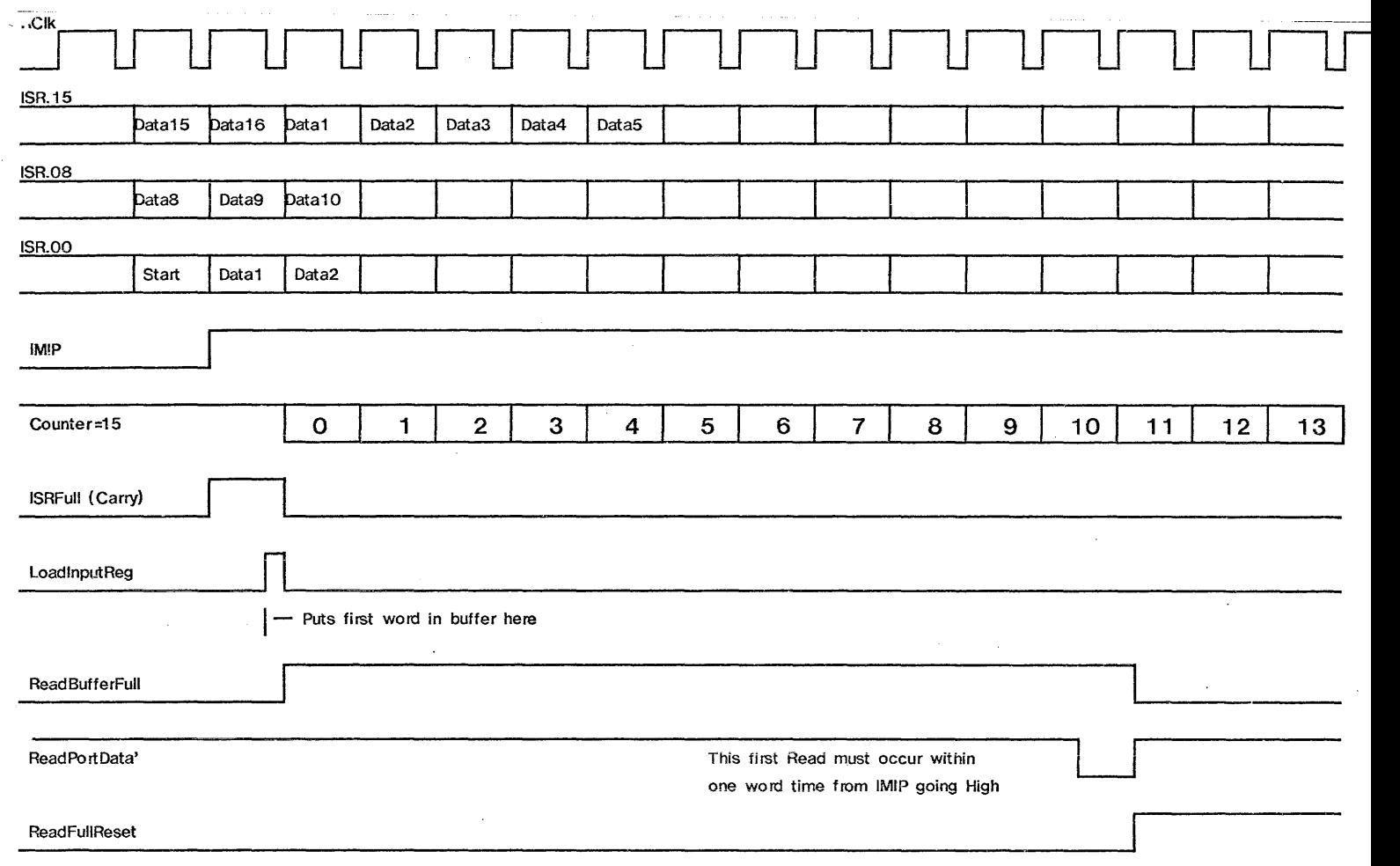

#### FIRST WORD RECEIVED TIMING

 $\label{eq:2.1} \frac{1}{\sqrt{2}}\int_{\mathbb{R}^3} \frac{1}{\sqrt{2}}\left(\frac{1}{\sqrt{2}}\right)^2\left(\frac{1}{\sqrt{2}}\right)^2\left(\frac{1}{\sqrt{2}}\right)^2\left(\frac{1}{\sqrt{2}}\right)^2\left(\frac{1}{\sqrt{2}}\right)^2.$ 

 $\sim$ 

 $\sim$ 

 $\bar{\phantom{a}}$ 

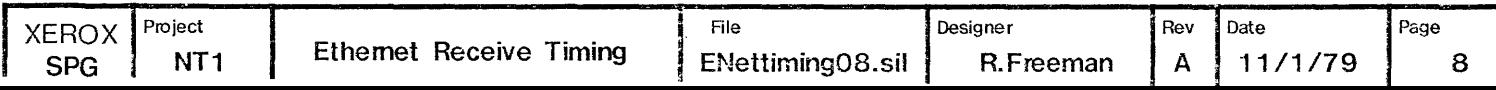

 $\mathcal{F}^{\text{c}}_{\text{c}}$  ,  $\mathcal{F}^{\text{c}}_{\text{c}}$ 

 $\bar{z}$ 

 $\sim$ 

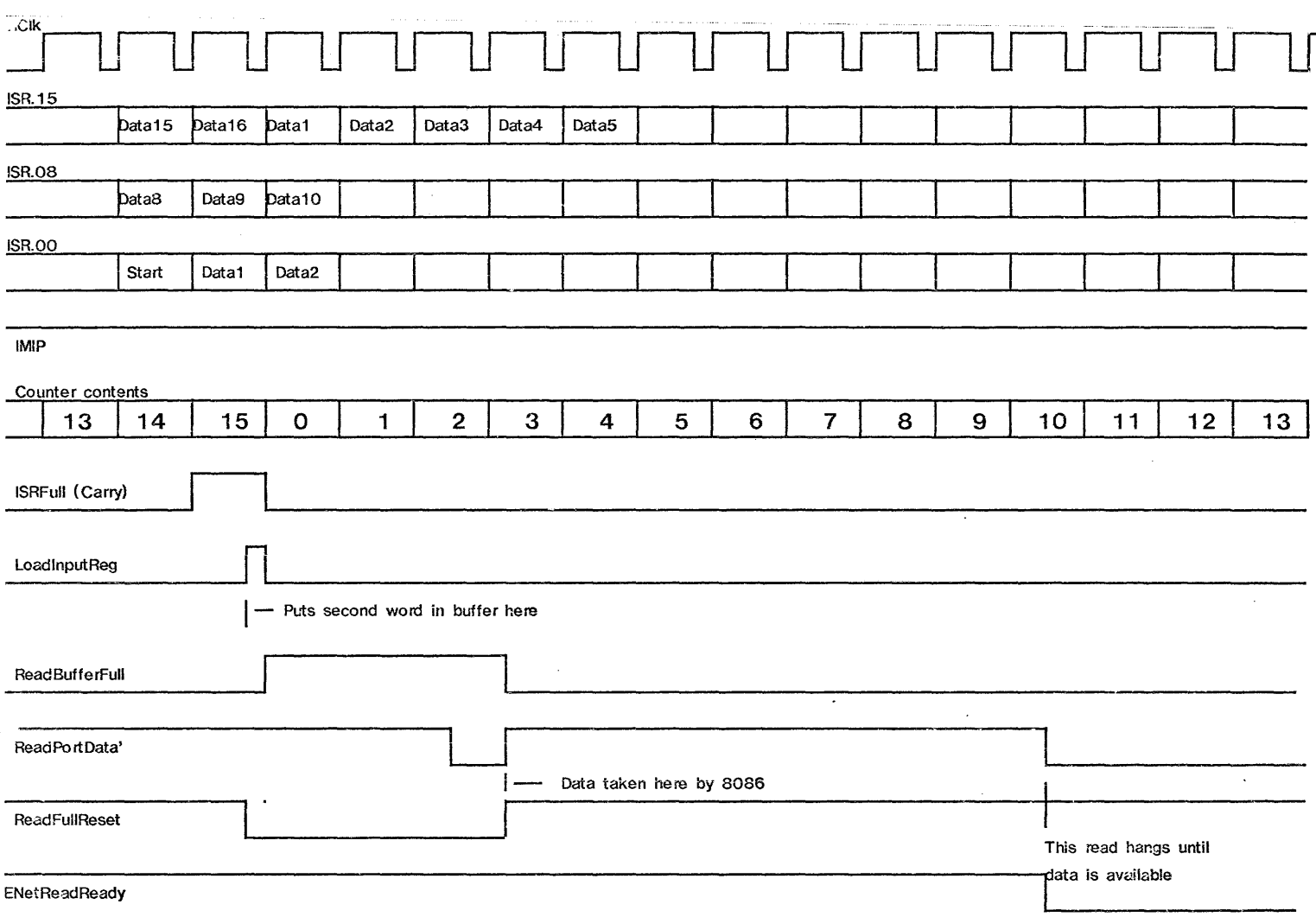

#### READ WHEN DATA IS AVAILABLE IN THE BUFFER REG

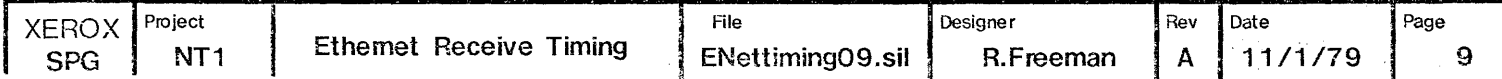

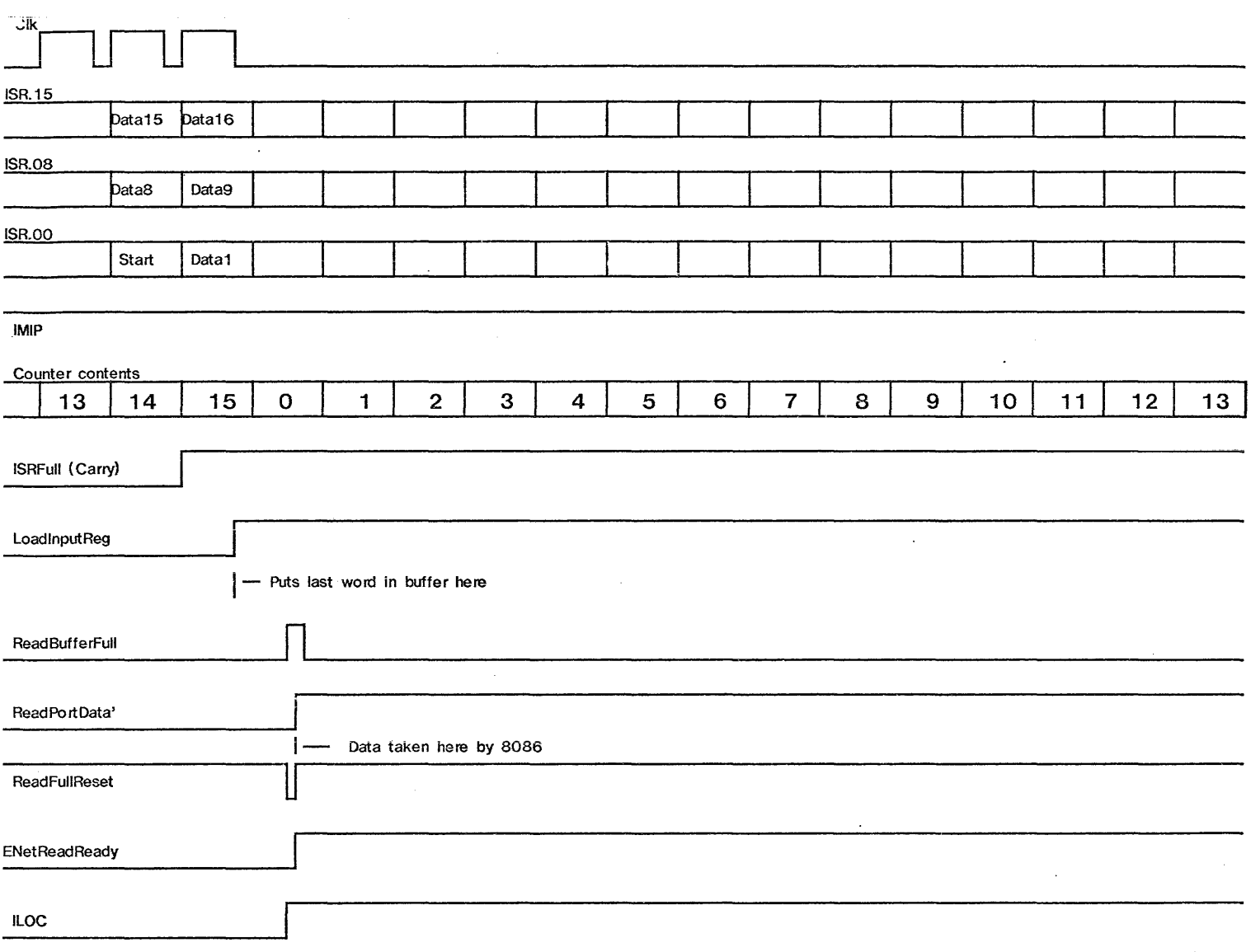

NORMAL ENDING SEQUENCE

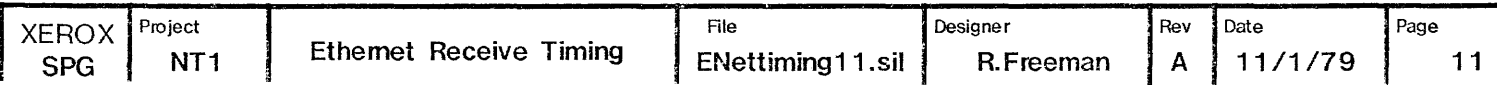